ИЗМЕРИТЕЛЬНЫЕ ТЕХНОЛОГИИ СПБ научно-производственное предприятие

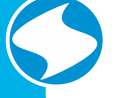

**Миниатюрный векторный преобразователь частоты FD10mini**

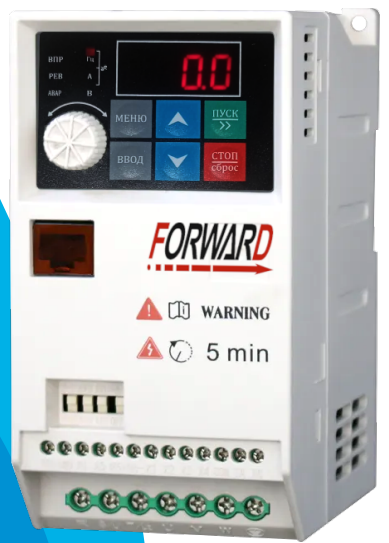

# **Руководство по эксплуатации**

Версия 8.0

It-spb.ru

## 1 Оглавление

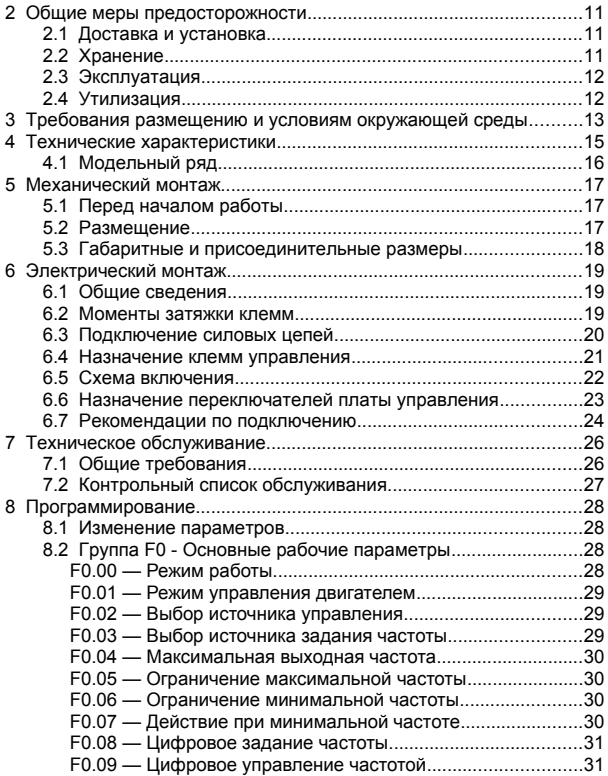

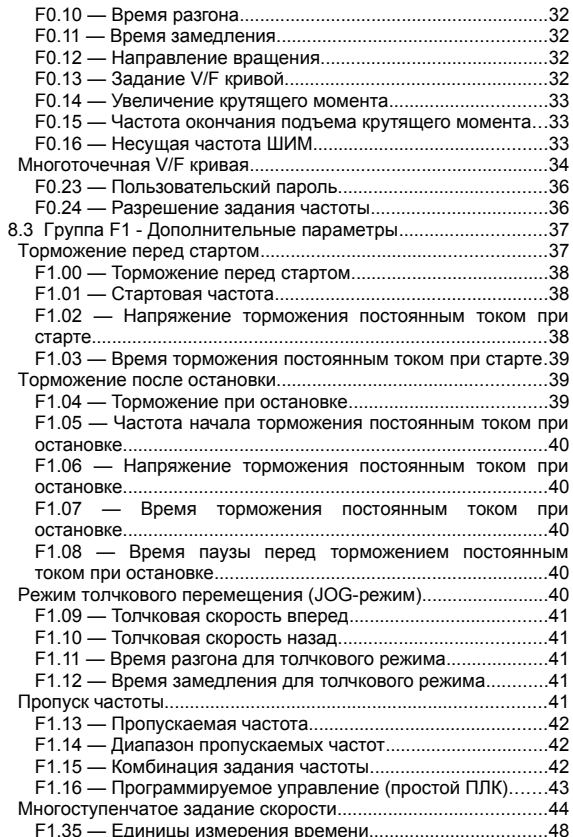

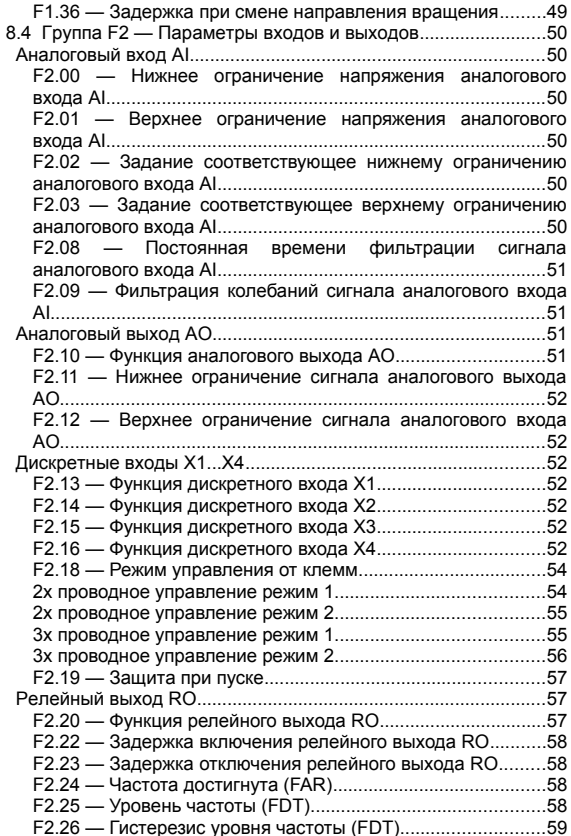

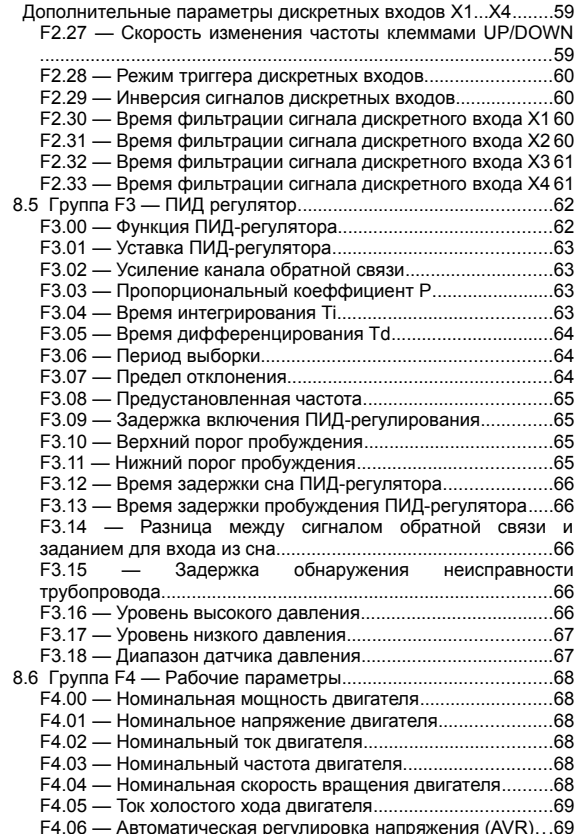

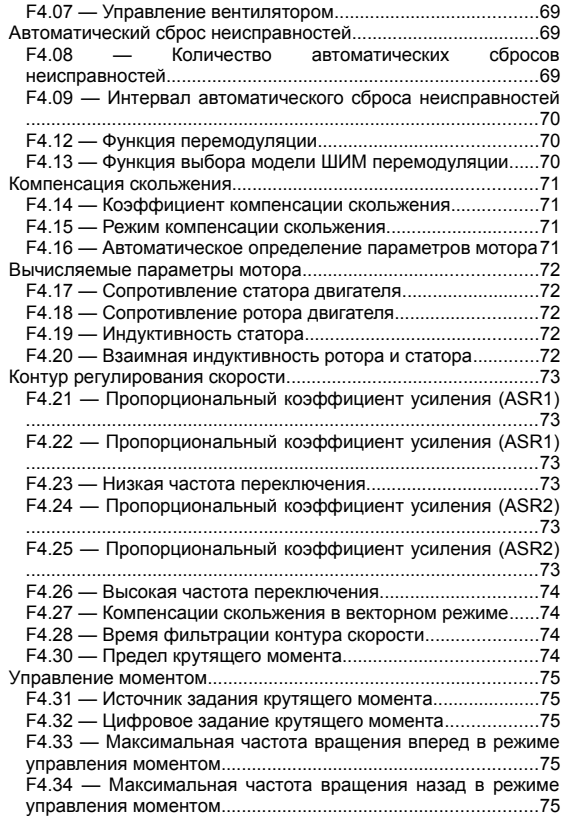

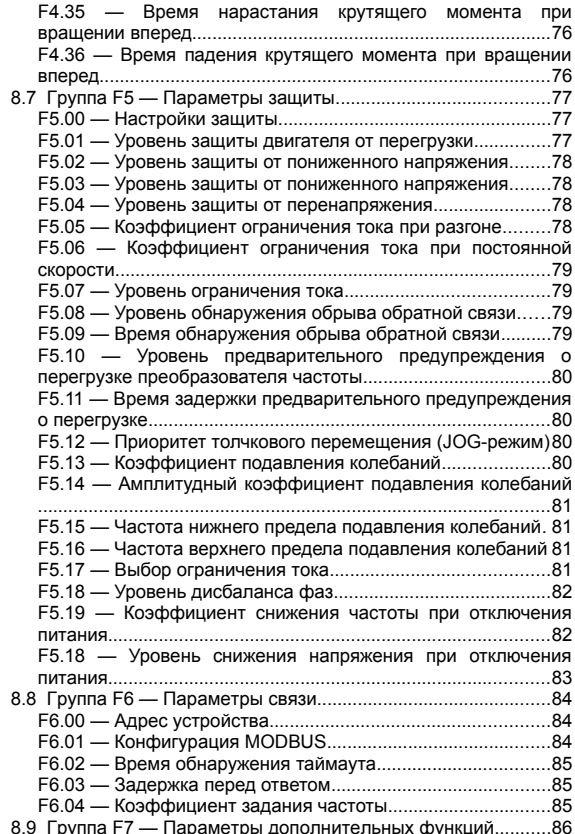

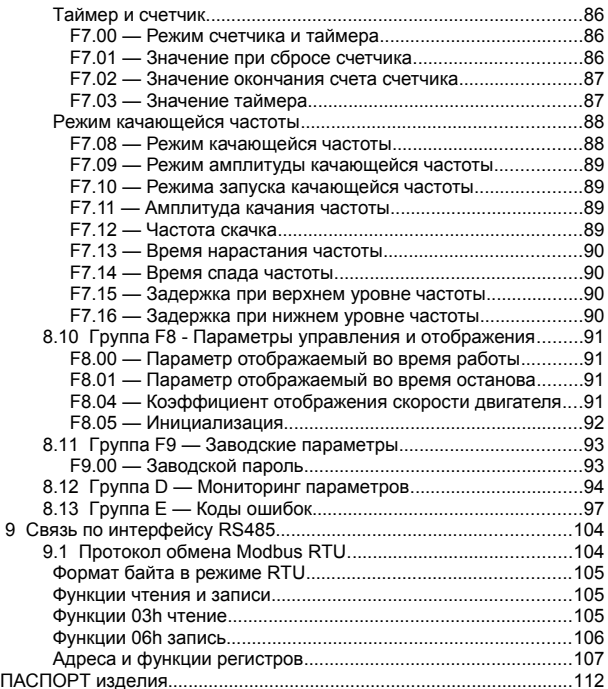

## <span id="page-9-2"></span>2 Общие меры предосторожности

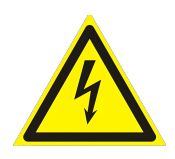

Пожалуйста, внимательно изучите данное руководство. Несоблюдение мер безопасности может привести к получению травм различной степени тяжести, вплоть до летального исхода, а также может привести к повреждению оборудования.

В случае получения телесных повреждений, летального исхода или повреждения оборудования ввиду невыполнения указаний мер безопасности, приведенных в данном

руководстве пользователя, наша компания не несет ответственности и не связана законными обязательствами за подобный ущерб каким бы то ни было образом.

## <span id="page-9-1"></span>2.1 Доставка и установка

- Во время доставки и установки, исключите воздействие механических ударов или вибраций на преобразователь частоты.
- Место установки должно находиться вдали от детей и прочих общественных мест.
- Исключите попадание винтов, кабелей или иных токопроводящих деталей внутрь преобразователя частоты.

## <span id="page-9-0"></span>2.2 Хранение

- Хранение осуществляется в оригинальной упаковке
- Температура хранения в диапазоне -20…+60 градусов, без конденсата
- При длительном хранении проводить формовку конденсаторов не менее чем 1 раз в 6 месяцев, для восстановления оксидного слоя электролитического конденсатора

## 2.3 Эксплуатация

- <span id="page-10-1"></span> Если устройство подключено к источнику питания, запрещается выполнять соединение, осмотр или замену компонентов. Перед выполнением соединения и осмотра, убедитесь, что все первичные источники питания отключены, а также выждите минимальное время, указанное на преобразователе частоты, или пока напряжение на шине постоянного тока не станет меньше 36 В
- Поскольку ток утечки преобразователя частоты во время работы может превышать 3,5 мА, надлежит выполнить правильное заземление и убедиться, что сопротивление заземления не превышает 10 Ом. Площадь поперечного сечения жилы общего защитного заземления должна быть такая же, как и у фазного провода.
- Преобразователь частоты нельзя использовать в качестве устройства аварийного останова.
- Исключите возможность непреднамеренного пуска. Если преобразователь частоты подключен к сети, двигатель можно запустить/остановить с помощью цифровых команд, команд с шины, заданий или с панели местного управления.
- Отсоедините преобразователь частоты от сети, если для обеспечения безопасности персонала требуется защита от непреднамеренного пуска каких-либо двигателей.
- Чтобы избежать непреднамеренного пуска, перед изменением параметров обязательно нажмите кнопку [STOP]

## <span id="page-10-0"></span>2.4 Утилизация

По завершении срока службы, изделие подлежит вторичной переработки в соответствующем пункте сбора. Не выбрасывайте оборудование совместно с другими отходами.

## <span id="page-11-0"></span> 3 Требования размещению и условиям окружающей среды

Место установки : внутри помещения.

Температура окружающей среды : -5–+40°C, без конденсата.

Относительная влажность воздуха 90%. Не допускается образование конденсата.

Максимальная амплитуда вибрации не более 5.8 м/сек<sup>2</sup> (0.6q).

Высота над уровнем моря :не более 1000 м

Температура хранения : -20–+60°C , без конденсата.

- $\checkmark$  Если температура окружающей среды превышает 30°С. номинальная мощность снижается на 1% на каждый 1°C превышения температуры;
- Не рекомендуется эксплуатировать ПЧ, если температура окружающей среды превышает 40°C;
- Для повышения надежности, не используйте ПЧ при резких температурных скачках;
- При использовании ПЧ в закрытых помещениях, к примеру шкаф управления, рекомендуется использовать охлаждающий вентилятор или установку кондиционирования воздуха для предотвращения превышения требуемых значений температуры окружающей среды;
- Если температура слишком низкая, при перезапуске ПЧ, который продолжительный период находился в режиме бездействия, необходимо установить наружный нагревательный прибор перед эксплуатацией, для исключения возникновения обледенения или конденсата внутри ПЧ. В противном случае это может привести к возникновению неисправностей ПЧ.

 Максимальная относительная влажность не должна превышать 60% в среде присутствия коррозионноактивных газов.

Среда установки должна соответствовать следующим требованиям:

- Располагаться вдали от источников электромагнитного излучения;
- Располагаться вдали от источников масляного тумана, коррозионно-активных и горючих газов;
- $\checkmark$  Исключать попадание в ПЧ посторонних предметов. таких как металлический порошок, пыль, масло и вода (не устанавливайте ПЧ на легковоспламеняющихся поверхностях, таких как дерево);
- Располагаться вдали от радиоактивных веществ и легко воспламеняющихся предметов;
- Располагаться вдали от опасных газов и жидкостей;
- Низкое содержание солей;
- Исключить попадание прямых солнечных лучей
- $\checkmark$  Если высота над уровнем моря превышает 1000 м. номинальная мощность снижается на 1% на каждые 100 м превышения;
- $\checkmark$  Если высота над уровнем моря превышает 3000 м. свяжитесь с поставщиком для получения дополнительных рекомендаций

## <span id="page-13-0"></span>4 Технические характеристики

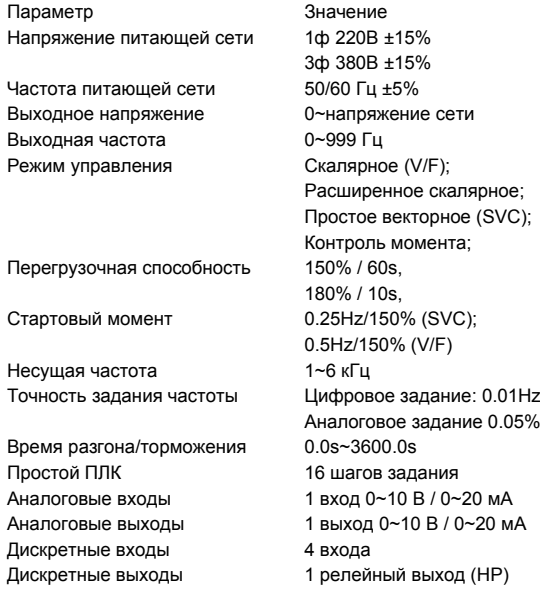

## <span id="page-14-0"></span>4.1 Модельный ряд

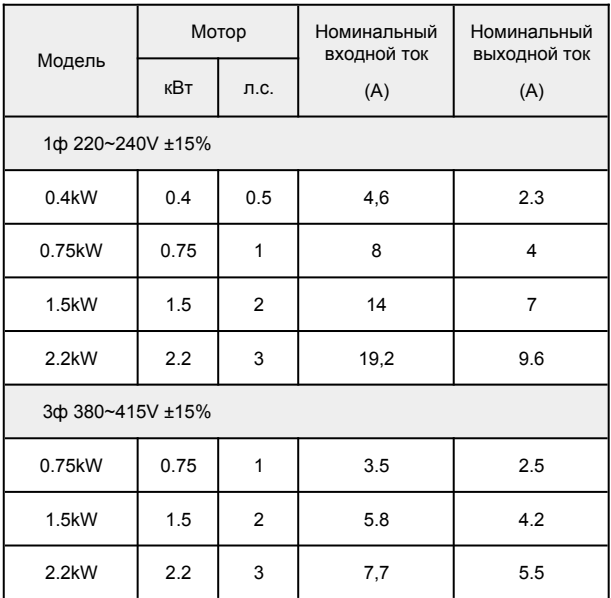

## <span id="page-15-2"></span>5 Механический монтаж

## <span id="page-15-1"></span>5.1 Перед началом работы

Во время распаковки преобразователя частоты убедитесь в отсутствии его повреждений и проверьте комплектность.

## <span id="page-15-0"></span>5.2 Размещение

 Преобразователь частоты следует устанавливать на стене или в шкафу.

 Преобразователь частоты надлежит устанавливать вертикально.

 Преобразователь частоты нельзя устанавливать «бок-обок». Для охлаждения требуется свободное пространство 100 мм над корпусом и под ними и 50мм по сторонам от преобразователя. Расстояние между преобразователем частоты и стенкой шкафа должно быть не менее 30мм.

 Весь крепеж следует протягивать с соблюдением номинального момента.

### <span id="page-16-0"></span>5.3 Габаритные и присоединительные размеры

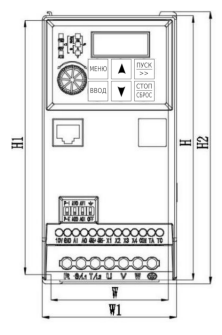

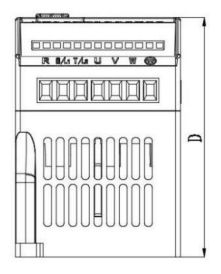

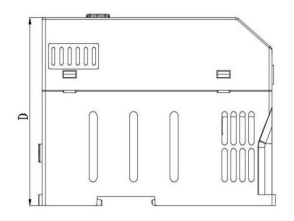

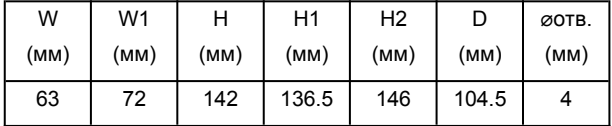

## <span id="page-17-2"></span>6 Электрический монтаж

## <span id="page-17-1"></span>6.1 Общие сведения

Вся система кабелей должна соответствовать государственным и местным нормам и правилам в отношении сечения и температуры окружающей среды. Рекомендуется использовать медные проводники.

### <span id="page-17-0"></span>6.2 Моменты затяжки клемм

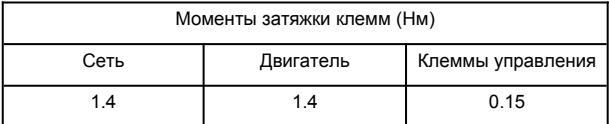

### <span id="page-18-0"></span>6.3 Подключение силовых цепей

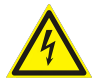

Не прикасайтесь к силовым клеммам преобразователя частоты под напряжением

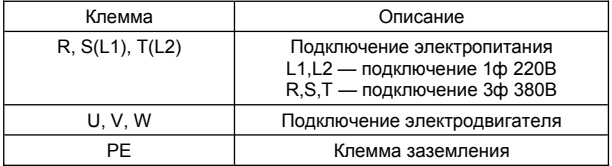

### <span id="page-19-0"></span>6.4 Назначение клемм управления

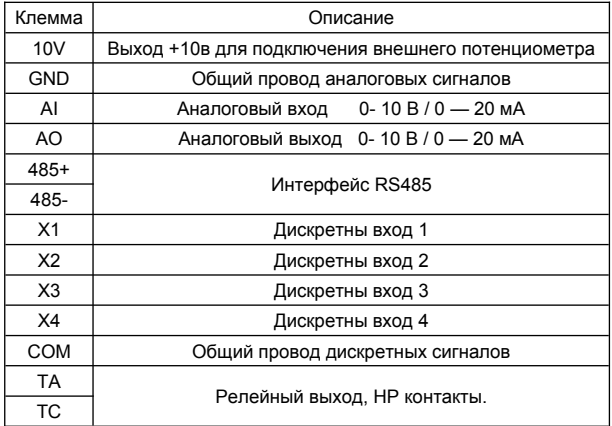

## <span id="page-20-0"></span>6.5 Схема включения

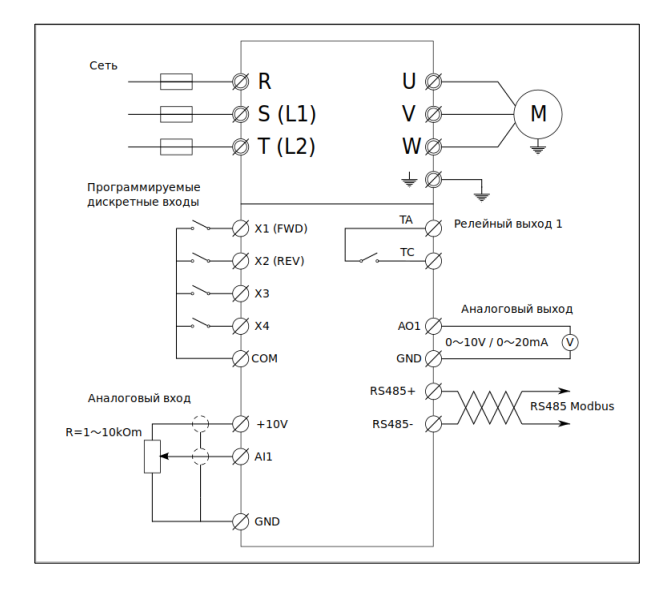

## <span id="page-21-0"></span> 6.6 Назначение переключателей платы управления

Внимание! Менять положение переключателей можно только на отключенном от сети преобразователе частоты.

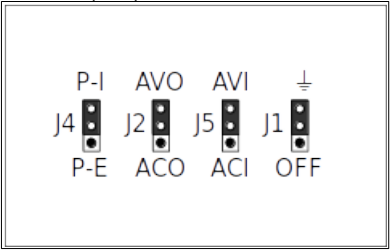

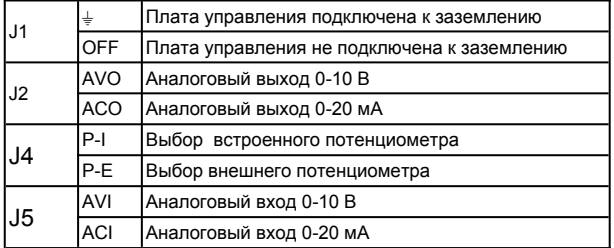

### <span id="page-22-0"></span>6.7 Рекомендации по подключению

Чтобы защитить установку от перегрузки по току и пожара, все силовые цепи в установке, коммутационные устройства, механизмы и т.д. должны иметь защиту от короткого замыкания и перегрузки по току в соответствии с государственными/международными правилами.

Для защиты обслуживающего персонала и оборудования в случае внутренней неисправности в блоке или короткого замыкания в цепи постоянного тока рекомендуется применять предохранители. Преобразователь частоты обеспечивает защиту от короткого замыкания на выходе двигателя.

Для обеспечения правильного с точки зрения ЭМС электрического монтажа с учетом положительного опыта эксплуатации:

- Кабели управления следует прокладывать отдельно от силовых кабелей.
- Используйте только экранированные кабели для подключения двигателя и цепей управления.
- Экран должен покрывать не менее 80%. поверхности кабеля Он должен быть изготовлен из металла, преимущественно из меди, алюминия, стали или свинца. К кабелям сетевого питания особые требования не предъявляются.
- $\checkmark$  Монтаж с использованием жестких металлических кабелепроводов не требует применения экранированных кабелей, но кабель к двигателю должен прокладываться в кабелепроводе, отдельном от кабелепроводов кабелей управления и сетевых кабелей.
- Характеристики ЭМС гибких кабелепроводов существенно различаются; необходимую информацию следует получить от изготовителя.
- Экран силового кабеля следует присоединить к земле с обоих концов кабеля.
- Экран кабелей управления следует подключать только со стороны преобразователя частоты, для предотвращения протекания токов утечки по экранирующей оболочке .
- По возможности избегайте использования неэкранированных/небронированных кабелей двигателя или кабелей управления внутри шкафов, в которых размещаются приводы.
- $\checkmark$  Когда несущая частота модуляции менее 4 кГц, длинна моторного кабеля не должна превышать 50 метров. Когда несущая частота превышает 4 кГц, длинна моторного кабеля не должна превышать 15 метров.
- Если преобразователь частоты оснащен выходным фильтром или дросселем, сопротивление изоляции по отношению к земле должно быть измерено сначала мегаомметром на 1000 В, чтобы убедиться, что не ниже 4 МОм. Измерения проводить при отключённом моторном кабеле от клемм ПЧ.
- Не допускается подключение емкостей к клеммам U, V и W преобразователя частоты.
- Если преобразователь частоты необходимо часто запускать, не отключайте питание. Следует использовать цправление пуском/остановом с клемм, чтобы избежать повреждения внутренних компонентов ПЧ.

## <span id="page-24-1"></span>7 Техническое обслуживание

## <span id="page-24-0"></span>7.1 Общие требования

Во время выполнения технического обслуживания и замены компонентов, держите преобразователь частоты, его элементы и компоненты вдали от легковоспламеняющихся предметов.

Не выполняйте испытание преобразователя частоты на стойкость к воздействию напряжения изоляции, а также не измеряйте цепи управления преобразователя частоты при помощи мегаомметра.

Во время выполнения технического обслуживания и замены компонентов, примите надлежащие меры по защите от статического электричества преобразователя частоты и его внутренних элементов.

Воздействие факторов окружающей среды, таких как температура, влажность и др., приводят к износу компонентов преобразователя частоты и может стать причиной сокращения срока службы.

## <span id="page-25-0"></span>7.2 Контрольный список обслуживания

Для предотвращения выхода из строя оборудования, рекомендуем проводить следующие действия:

- Проверка вентиляторов охлаждения
- Проверка на отсутствие посторонних шумов и вибрации электродвигателя
- Проверка температуры, влажности окружающей среды
- Проверка отсутствия перегрева преобразователя частоты
- Проверка затяжки винтов преобразователя частоты
- Проверка отсутствия коррозии в преобразователе частоты
- Проверка изоляции силовых цепей
- Проверка отсутствия следов разряда на поверхности соединительных клемм
- Проверка качества питающей сети
- Регулярное техническое обслуживание электродвигателя
- Регулярный осмотр и чистка воздуховодов преобразователя частоты
- Регулярный осмотр и чистка поверхности преобразователя частоты

## <span id="page-26-3"></span>8 Программирование

### <span id="page-26-2"></span>8.1 Изменение параметров

Доступность изменения параметров приведена в таблице.

- - Изменяемый параметр. Параметр может быть изменен при любом состоянии ПЧ.
- × Изменяемый параметр. Параметр может быть изменен только на если ПЧ находится в состоянии останова. В процессе работы параметр не изменяется.
- ◆ Параметр только для чтения. Параметр не изменяется.
- ◇ Параметр только для чтения. Параметр может быть изменен только производителем ПЧ.

## <span id="page-26-1"></span> **8.2 Группа F0 - Основные рабочие параметры**

#### <span id="page-26-0"></span>**F0.00 — Режим работы**

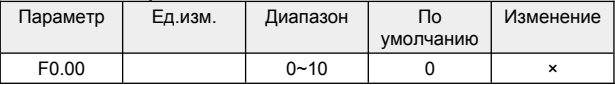

Режим работы преобразователя частоты.

0:Общий режим

1:Управление насосом с постоянным давлением

2~3:Резерв

4:Режим работы гравировальной машины

 $5 \sim 10$ : Резерв

#### <span id="page-27-2"></span>**F0.01 — Режим управления двигателем**

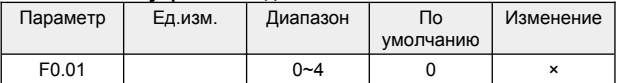

Режим управления двигателем.

- 0:Управление V/F
- 1:Усовершенствованное управление V/F
- 2:Простое векторное управление
- 3:Усовершенствованное векторное управление
- 4:Контроль крутящего момента

#### <span id="page-27-1"></span>**F0.02 — Выбор источника управления**

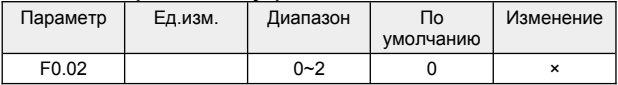

#### Выбор источника управления.

- 0:Управление с панели
- 1:Управление с клемм
- 2: Управление по последовательному интерфейсу

#### <span id="page-27-0"></span>**F0.03 — Выбор источника задания частоты**

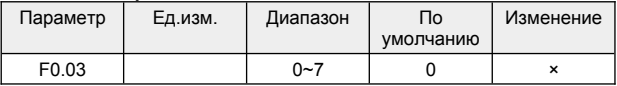

Выбор источника задания частоты.

0 : Потенциометр на панели

1 : Задание с панели управления кнопками ▲, ▼

- 2:Задание с клемм, регулировка сигналами ВВЕРХ/ВНИЗ
- 3 : Аналоговое задание AI (0  $\sim$  10V/0  $\sim$  20mA)

4 : Комбинированное задание. Выбор комбинированного источника задания задается параметром F1.15

5 : Резерв

6 : Задание по последовательному интерфейсу

7 : Резерв

#### <span id="page-28-3"></span>**F0.04 — Максимальная выходная частота**

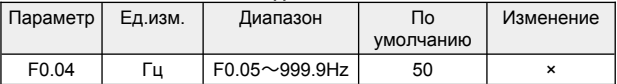

Максимальная выходная частота преобразователя частоты.

Является опорным значением для настройки ускорения и замедления. Время разгона [F0.10] и замедления [F0.11] задается до этой частоты.

Рабочая частота не может превышать этого значения.

#### <span id="page-28-2"></span>**F0.05 — Ограничение максимальной частоты**

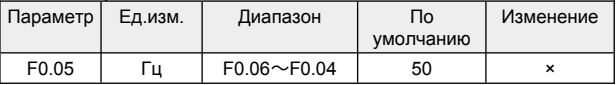

Ограничение максимальной частоты. Рабочая частота не может быть выше этого значения.

#### <span id="page-28-1"></span>**F0.06 — Ограничение минимальной частоты**

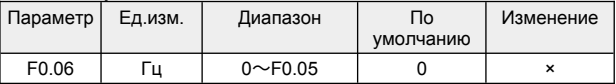

Ограничение минимальной частоты. Рабочая частота не может быть ниже этого значения.

Если заданная частота оказывается меньше ограничения, преобразователь будет работать на нижней предельной частоте до остановки или до тех пор, пока не будет задана частота выше нижней предельной частоты.

#### <span id="page-28-0"></span>**F0.07 — Действие при минимальной частоте**

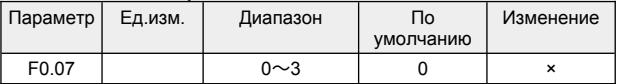

Поведение преобразователя частоты если заданная частота ниже ограничения [F0.06]

0 : Работа с нулевой скоростью

1 : Работа на минимальной частоте

2 : Останов

#### <span id="page-29-1"></span>**F0.08 — Цифровое задание частоты**

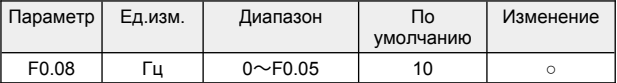

#### <span id="page-29-0"></span>**F0.09 — Цифровое управление частотой**

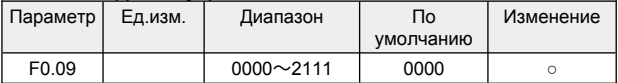

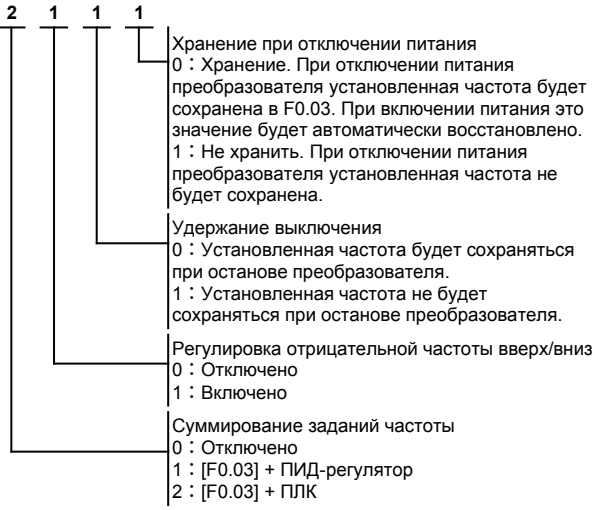

#### <span id="page-30-3"></span>**F0.10 — Время разгона**

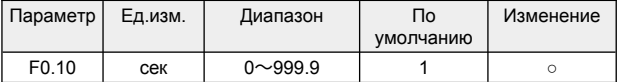

Время необходимое для разгона от нулевой до максимальной частоты [F0.04].

#### <span id="page-30-2"></span>**F0.11 — Время замедления**

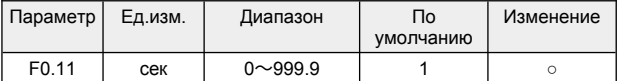

Время необходимое для торможения от максимальной частоты [F0.04] до нулевой.

#### <span id="page-30-1"></span>**F0.12 — Направление вращения**

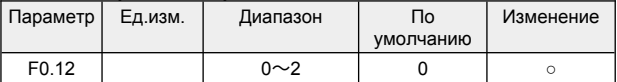

0:Вперед

1:Назад (Реверс)

2:Реверс запрещен

Примечание: Если этот параметр был установлен во время инициализации системы, направление вращения электродвигателя будет возвращено в исходное состояние. Это параметр необходимо использовать с большой осторожностью в тех случаях, когда смена вращения электродвигателя недопустима!

#### <span id="page-30-0"></span>**F0.13 — Задание V/F кривой**

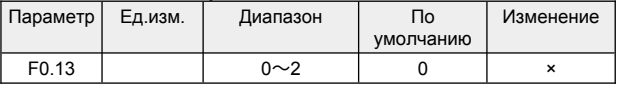

0:Линейная кривая

1:Квадратичная кривая

2:Многоточечная кривая

Квадратичная кривая предназначена специально для вентиляторов.

<span id="page-31-2"></span>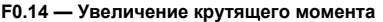

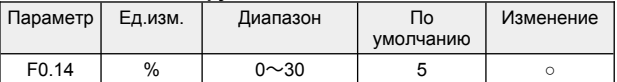

Увеличение крутящего момента, выраженное в процентах от номинального напряжения двигателя.

#### <span id="page-31-1"></span>**F0.15 — Частота окончания подъема крутящего момента**

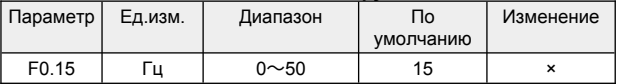

Эта настройка является точкой частоты окончания подъема крутящего момента [F0.14].

#### <span id="page-31-0"></span>**F0.16 — Несущая частота ШИМ**

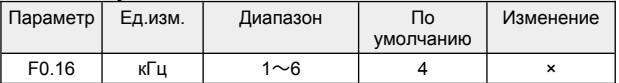

Для случаев, требующих бесшумной работы, несущая частота может быть увеличена, но это приведет к увеличению потерь в преобразователе и моторном кабеле.

#### <span id="page-32-0"></span>**Многоточечная V/F кривая**

Значения точек V/F кривой при [F0.13]=2 задаются параметрами F0.17...F0.22.

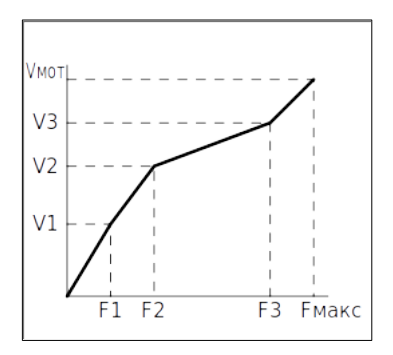

#### **F0.17 — F1**

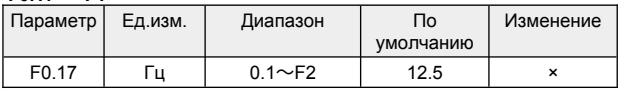

#### **F0.18 — V1**

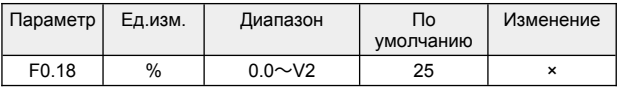

#### **F0.19 — F2**

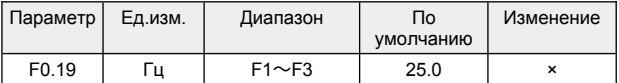

**F0.20 — V2** 

| Параметр          | Ед.изм. | Диапазон     | Пo<br>умолчанию | Изменение |
|-------------------|---------|--------------|-----------------|-----------|
| F <sub>0.20</sub> | %       | $V1 \sim V3$ | 50              |           |

#### **F0.21 — F3**

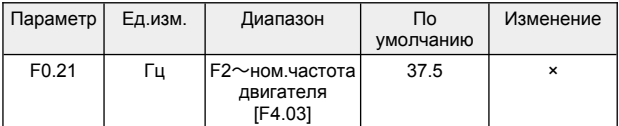

#### **F0.22 — V3**

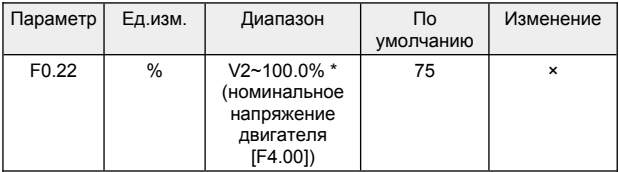

#### <span id="page-34-1"></span>**F0.23 — Пользовательский пароль**

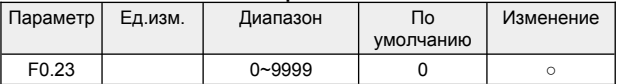

После задания любого значения отличного от нуля, требуется три минуты или отключение питания для того чтобы изменения вступили в силу.

#### <span id="page-34-0"></span>**F0.24 — Разрешение задания частоты**

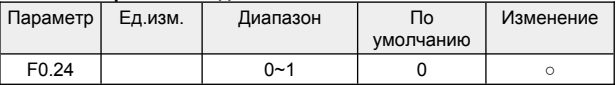

Разрешение задания частоты

 $0:0.1$   $\Gamma$  $\mu$ 

1 : 1 Гц

При настройке этого параметра необходимо проверить максимальную выходную частоту [F0.04], верхний предел частоты [F0.05], номинальную частоту двигателя [F4.03] и другие параметры, связанные с частотой.

## <span id="page-35-0"></span> **8.3 Группа F1 - Дополнительные параметры**

#### <span id="page-35-1"></span>**Торможение перед стартом**

При управлении нагрузкой с большой инерциальной массой, например вентилятора, может возникнуть необходимость, перед пуском, остановить вращение механизма.

Преобразователь частоты позволяет выполнить торможение постоянным током перед пуском.

Стартовый режим задается параметрами F1.00...F1.03

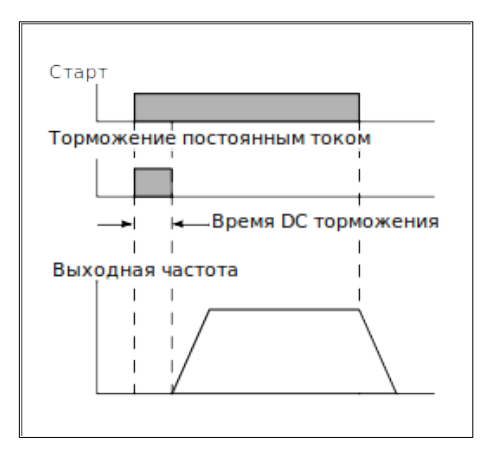
# **F1.00 — Торможение перед стартом**

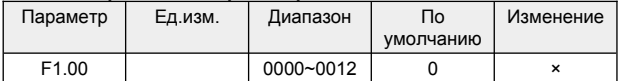

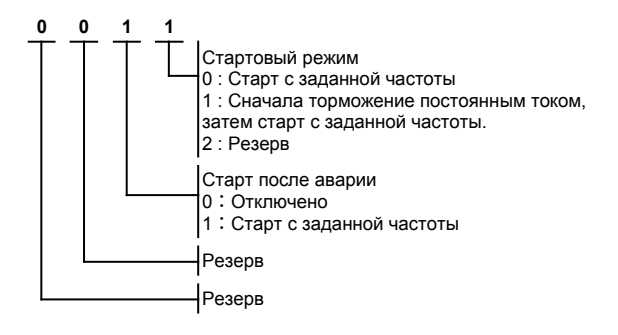

### **F1.01 — Стартовая частота**

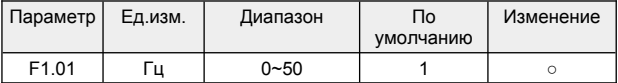

# **F1.02 — Напряжение торможения постоянным током при старте**

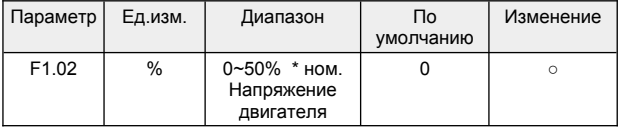

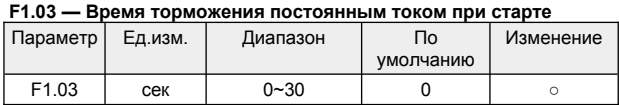

### **Торможение после остановки**

Преобразователь частоты позволяет выполнить торможение постоянным током после остановки.

Режим задается параметрами F1.04...F1.08

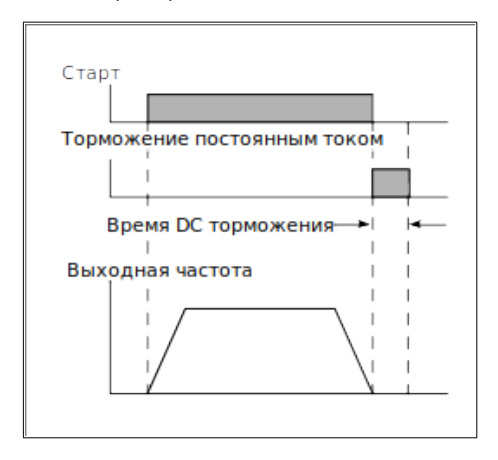

#### **F1.04 — Торможение при остановке**

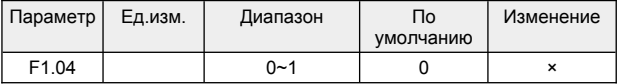

0 : Остановка с торможением постоянным током

1 : Остановка без торможения постоянным током

#### **F1.05 — Частота начала торможения постоянным током при остановке**

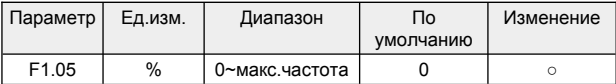

#### **F1.06 — Напряжение торможения постоянным током при остановке**

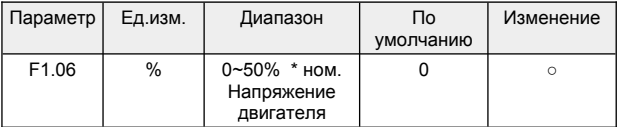

#### **F1.07 — Время торможения постоянным током при остановке**

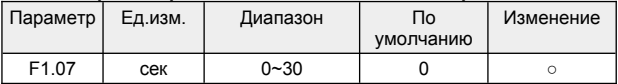

#### **F1.08 — Время паузы перед торможением постоянным током при остановке**

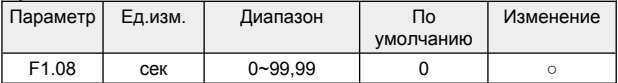

# **Режим толчкового перемещения (JOG-режим)**

Режим толчкового перемещения (JOG-режим) представляет собой своего рода ручной режим работы. Обычно этот режим используется для кратковременных перемещений. Например с кнопочного пульта управления.

Преобразователь работает с набором параметров, заданных для режима толчкового перемещения.

Активация режима толчковых перемещений осуществляется сигналами на дискретных входах, заданных в параметрах F<sub>2</sub>.13. F<sub>2</sub>.17

Режим задается параметрами F1.09...F1.12

См. также : F5.12 — Приоритет толчкового перемещения (JOGрежим).

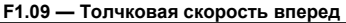

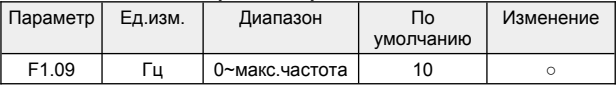

#### **F1.10 — Толчковая скорость назад**

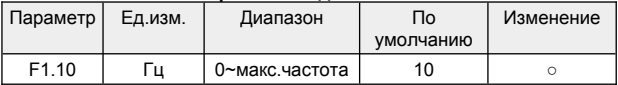

# **F1.11 — Время разгона для толчкового режима**

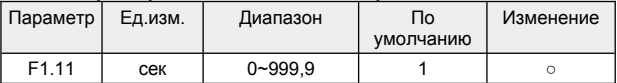

#### **F1.12 — Время замедления для толчкового режима**

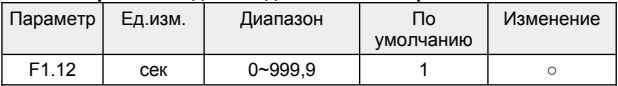

# **Пропуск частоты**

Пропуск частоты предназначен для предотвращения возникновения механического резонанса в оборудовании. Преобразователь частоты будет пропускать заданный диапазон частот.

Пропуск частоты задается параметрами F1.13...F1.14

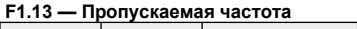

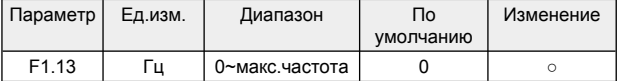

#### **F1.14 — Диапазон пропускаемых частот**

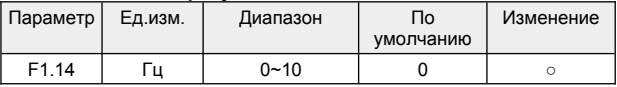

#### **F1.15 — Комбинация задания частоты**

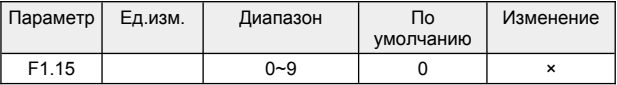

Выбор комбинации источников задания частоты при *[F0.03]=4 : Комбинированное задание.*

- 0 : Потенциометр+цифровая частота 1
- 1 : Потенциометр+цифровая частота 2
- 2 : Потенциометр+ AI
- 3 : Цифровая частота 1+AI
- 4 : Цифровая частота 2+AI
- 5 : Цифровая частота 1+многоступенчатая скорость
- 6 : Цифровая частота 2+многоступенчатая скорость
- 7 : Потенциометр + многоступенчатая скорость
- 8 : AI+ПЛК (сложение в одном направлении)
- 9 : Резерв

# **F1.16 — Программируемое управление (простой ПЛК)**

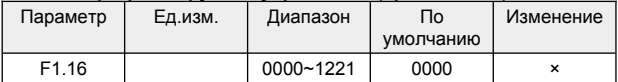

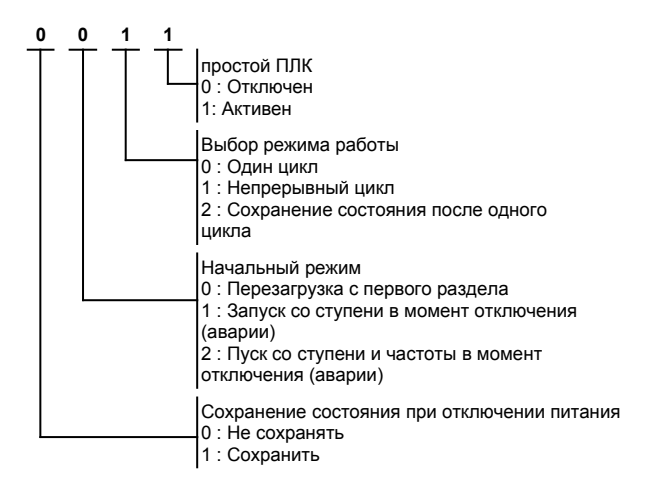

# **Многоступенчатое задание скорости**

Установкой параметров: F0.02=0, F0.03=4, F1.15=5, F2.13=13, F2.14=14, F2.15=15 (F1.17~F1.23), задается 7 фиксированных значений скорости.

**Пуск, останов:** нажмите кнопку «RUN», чтобы начать вращение вперед, нажмите «REV/JOG», изменить направление вращения на обратное, нажмите «STOP/RST», чтобы остановить инвертор.

Соответствие комбинации состояний клемм заданиям скорости показано в таблице.

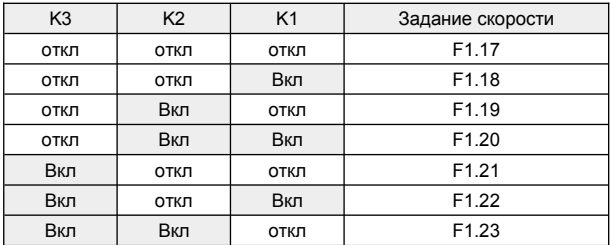

### **F1.17 — Шаг 1 частота**

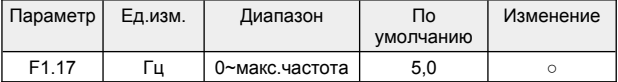

### **F1.18 — Шаг 2 частота**

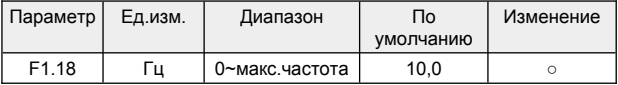

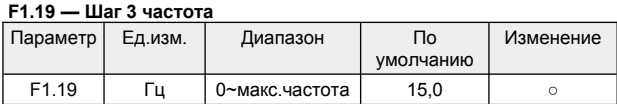

# **F1.20 — Шаг 4 частота**

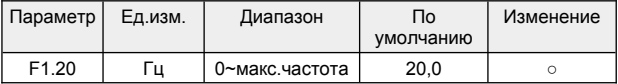

# **F1.21 — Шаг 5 частота**

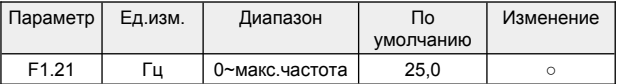

# **F1.22 — Шаг 6 частота**

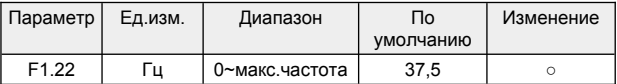

# **F1.23 — Шаг 7 частота**

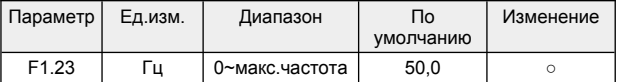

#### **F1.24 — Шаг 1 время выполнения**

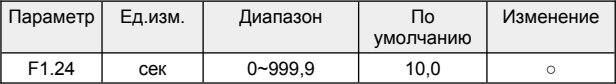

Задание времени выполнения текущего шага. Единицы измерения задаются в [F1.35], по умолчанию секунды.

#### **F1.25 — Шаг 2 время выполнения**

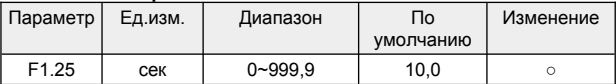

Задание времени выполнения текущего шага. Единицы измерения задаются в [F1.35], по умолчанию секунды.

#### **F1.26 — Шаг 3 время выполнения**

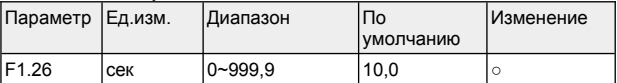

Задание времени выполнения текущего шага. Единицы измерения задаются в [F1.35], по умолчанию секунды.

#### **F1.27 — Шаг 4 время выполнения**

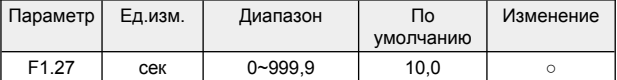

Задание времени выполнения текущего шага. Единицы измерения задаются в [F1.35], по умолчанию секунды.

#### **F1.28 — Шаг 5 время выполнения**

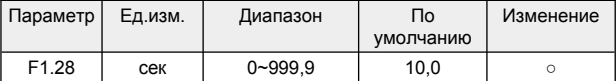

Задание времени выполнения текущего шага. Единицы измерения задаются в [F1.35], по умолчанию секунды.

#### **F1.29 — Шаг 6 время выполнения**

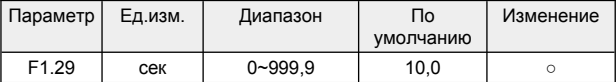

Задание времени выполнения текущего шага. Единицы измерения задаются в [F1.35], по умолчанию секунды.

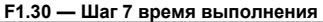

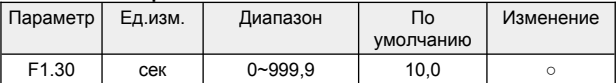

Задание времени выполнения текущего шага. Единицы измерения задаются в [F1.35], по умолчанию секунды.

#### **F1.31 — Выбор времени разгона и замедления для многоступенчатого задания скорости, часть 1**

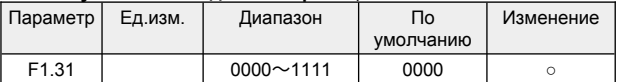

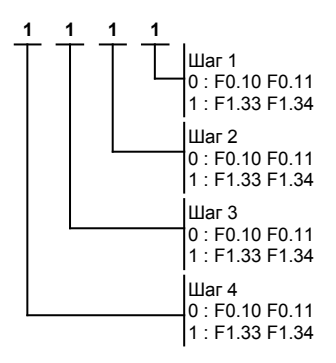

**F1.32 — Выбор времени разгона и замедления для многоступенчатого задания скорости, часть 2**

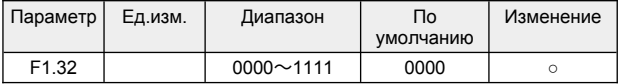

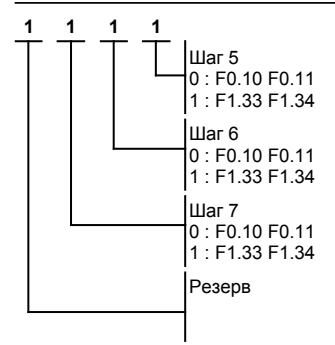

#### **F1.33 — Время разгона для многоступенчатого задания скорости**

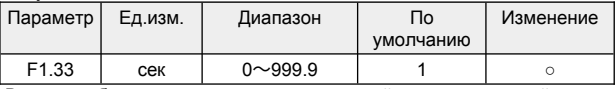

Время необходимое для разгона от нулевой до максимальной частоты [F0.04].

# **F1.34 — Время замедления для многоступенчатого задания скорости**

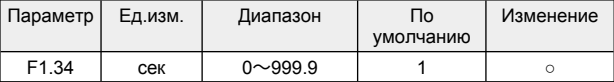

Время необходимое для торможения от максимальной частоты [F0.04] до нулевой.

#### **F1.35 — Единицы измерения времени**

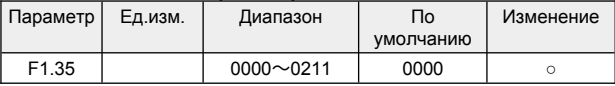

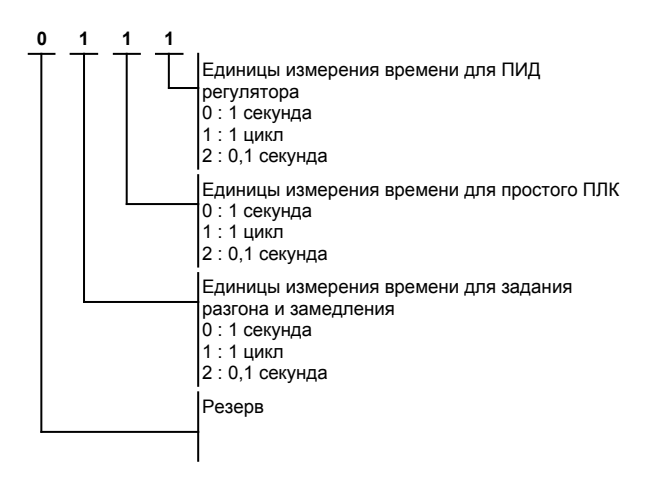

# **F1.36 — Задержка при смене направления вращения**

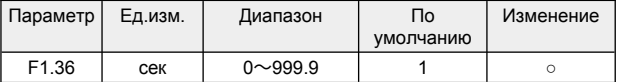

Время паузы при нулевой частоте при смене направления вращения.

# **8.4 Группа F2 — Параметры входов и выходов**

# **Аналоговый вход AI**

#### **F2.00 — Нижнее ограничение напряжения аналогового входа AI**

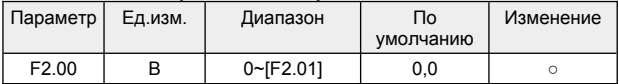

#### **F2.01 — Верхнее ограничение напряжения аналогового входа AI**

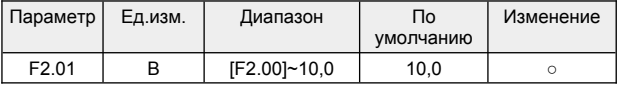

#### **F2.02 — Задание соответствующее нижнему ограничению аналогового входа AI**

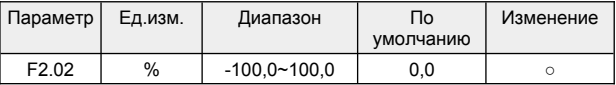

Величина задания скорости в процентах от максимальной скорости заданной в [F0.05], соответствующая нижнему ограничению аналогового входа [F2.00].

### **F2.03 — Задание соответствующее верхнему ограничению аналогового входа AI**

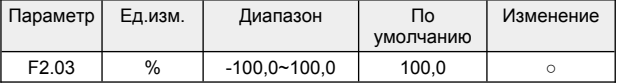

Величина задания скорости в процентах от максимальной скорости заданной в [F0.05], соответствующая верхнему ограничению аналогового входа [F2.01].

**F2.04 — Резерв F2.05 — Резерв F2.06 — Резерв F2.07 — Резерв**

#### **F2.08 — Постоянная времени фильтрации сигнала аналогового входа AI**

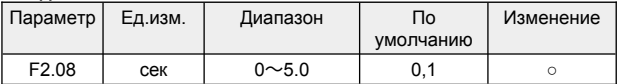

Этот параметр используется для фильтрации входного аналогового сигнала AI и потенциометра панели для устранения влияния помех.

#### **F2.09 — Фильтрация колебаний сигнала аналогового входа AI**

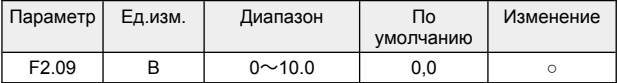

Этот параметр используется для фильтрации входного аналогового сигнала AI и потенциометра панели для устранения влияния помех.

# **Аналоговый выход AO**

#### **F2.10 — Функция аналогового выхода AO**

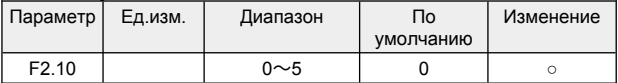

0 : Выходная частота

1 : Выходной ток

- 2 : Частота вращения мотора
- 3 : Выходное напряжение
- 4 : Сигнал аналогового входа AI
- 5 : Резерв

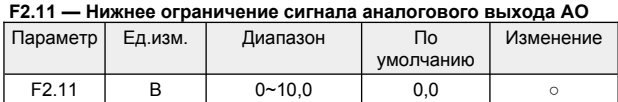

#### **F2.12 — Верхнее ограничение сигнала аналогового входа AO**

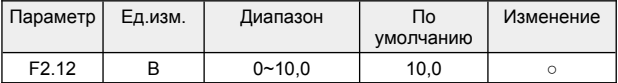

# **Дискретные входы X1...X4**

### **F2.13 — Функция дискретного входа X1**

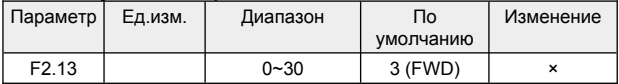

### **F2.14 — Функция дискретного входа X2**

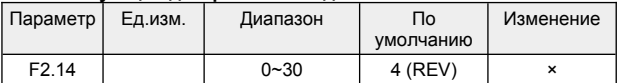

#### **F2.15 — Функция дискретного входа X3**

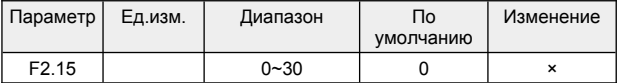

### **F2.16 — Функция дискретного входа X4**

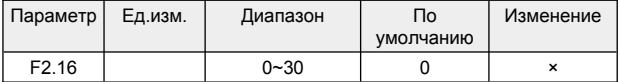

#### **F2.17 — Резерв**

- 0 : Клемма не используется
- 1 : Толчковое перемещения вперед (JOG-режим)
- 2 : Толчковое перемещения назад (JOG-режим)
- 3 : Движение вперед (FWD)
- 4 : Движение назад (REV)
- 5 : Разрешение работы при трех-проводном управлении (ENA)
- 6 : Свободный останов
- 7 : Вход внешнего стоп-сигнала (STOP)
- 8 : Вход внешнего сигнала сброса (RST)
- 9 : Внешняя неисправность, нормально открытый вход
- 10 : Команда увеличения частоты (UP)
- 11 : Команда уменьшения частоты (DOWN)
- 13 : Многоступенчатый выбор скорости S1
- 14 : Многоступенчатый выбор скорости S2
- 15 : Многоступенчатый выбор скорости S3
- 16 : Переключение канала управления на клеммы
- 17 : Переключение канала управления на последовательный интерфейс
- 18 : Команда прекращения торможения постоянным током
- 19 : Переключение задания частоты на AI
- 20 : Переключение частоты на цифровую частоту 1
- 21 : Переключение частоты на цифровую частоту 2
- 22 : резерв
- 23 : Сигнал сброса счетчика
- 24 : Сигнал запуска счетчика
- 25 : Сигнал сброса таймера
- 26 : Сигнал запуска таймера
- 27 : Выбор времени разгона и торможения
- 28 : Пауза частоты качания (остановка на текущей частоте)
- 29 : Сброс частоты качания (возврат к центральной частоте)
- 30 : Вход внешнего сигнала остановки/сброса (STOP/RST)

#### **F2.18 — Режим управления от клемм**

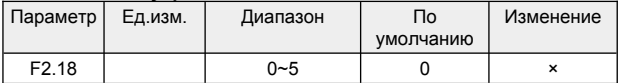

0 : 2х проводное управление режим 1 (ВПЕРЕД/НАЗАД)

1 : 2х проводное управление режим 2 (СТАРТ/РЕВЕРС)

2 : 3х проводное управление режим 1 (ВПЕРЕД/НАЗАД/СТОП)

3 : 3х проводное управление режим 2 (СТАРТ/РЕВЕРС/СТОП)

5 : Резерв

#### **2х проводное управление режим 1**

Пуск происходит при замыкании клемм FWD или REV, соответственно вперед или назад.

Останов происходит при размыкании этих клемм.

Срабатывание происходит по уровню сигнала.

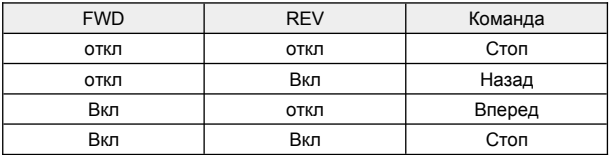

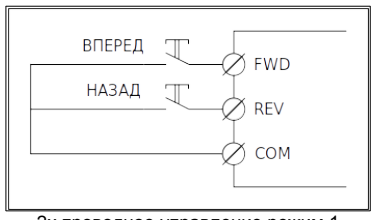

2х проводное управление режим 1

# **2х проводное управление режим 2**

Пуск происходит при замыкании клеммы FWD. Направление вращения задается состоянием клеммы REV. Останов происходит при размыкании этих клеммы FWD. Срабатывание происходит по уровню сигнала.

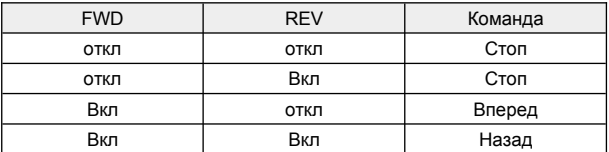

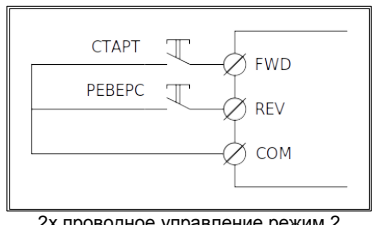

2х проводное управление режим 2

### **3х проводное управление режим 1**

Пуск происходит при замыкании клемм FWD или REV, соответственно вперед или назад.

Останов происходит при размыкании клеммы ENA.

Срабатывание клемм FWD и REV происходит по фронту сигнала.

Срабатывание клеммы ENA происходит по уровню сигнала.

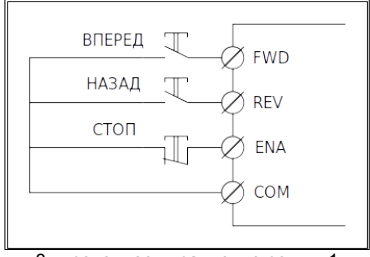

3х проводное управление режим 1

### **3х проводное управление режим 2**

Пуск происходит при замыкании клеммы FWD.

Направление вращения определяется состоянием клеммы REV.

Останов происходит при размыкании клеммы ENA.

Срабатывание клеммы FWD происходит по фронту сигнала.

Срабатывание клеммы REV и ENA происходит по уровню сигнала.

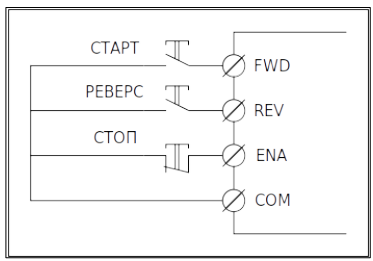

3х проводное управление режим 2

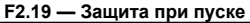

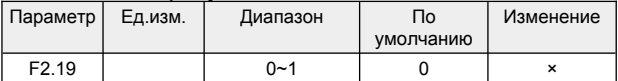

0 : Включена

1 : Выключена

Этот параметр используется для включения/выключения защиты при пуске. Если установлено значение 1, привод не реагирует на команду пуска при включении (например, входная клемма включена перед подачей питания). Привод реагирует только после отмены команды пуска. Кроме того, привод не реагирует на команду пуска, поданную после сброса в случае отказа привода. Защита при пуске может быть отключена только после отмены команды пуска.

Таким образом, двигатель может быть защищен от реагирования на команды пуска при включении питания или сбросе после отказа в непредвиденных условиях.

# **Релейный выход RO**

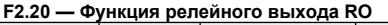

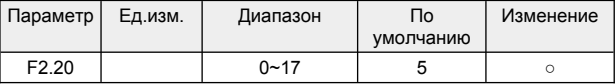

### **F2.21 — Резерв**

- 0 : Клемма не используется
- 1 : Преобразователь частоты готов к работе
- 2 : Преобразователь частоты в работе
- 3 : Преобразователь частоты работает на нулевой скорости
- 4 : Отключение по внешней неисправности
- 5 : Ошибка инвертора
- 6 : Частота/скорость достигнута (разгон завершен) (FAR)
- 7 : Сигнал обнаружения уровня частоты/скорости (FDT)
- 8 : Выходная частота достигла верхнего предела
- 9 : Выходная частота достигла нижнего предела

- 10 : Предупреждение о перегрузке преобразователя частоты
- 11 : Сигнал переполнения таймера
- 12 : Сигнал обнаружения счетчика
- 13 : Сигнал сброса счетчика
- 14 : Вспомогательный двигатель
- 15 : Вращение вперед
- 16 : Вращение назад
- 17 : Выходная частота падает до уровня определения скорости

#### **F2.22 — Задержка включения релейного выхода RO**

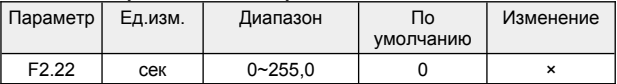

#### **F2.23 — Задержка отключения релейного выхода RO**

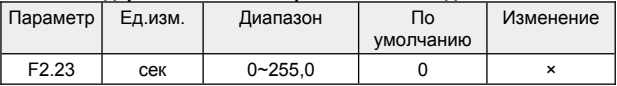

### **F2.24 — Частота достигнута (FAR)**

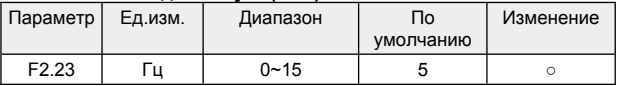

#### **F2.25 — Уровень частоты (FDT)**

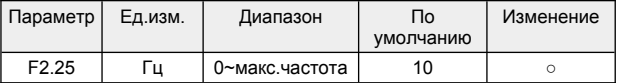

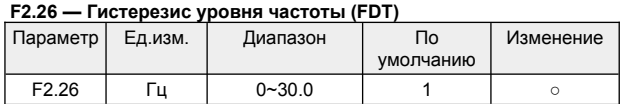

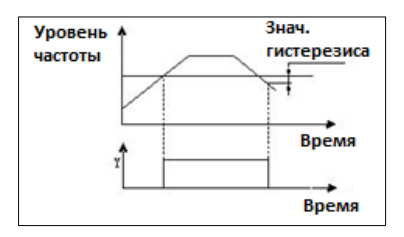

# **Дополнительные параметры дискретных входов X1...X4**

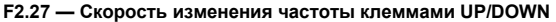

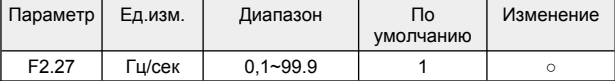

Задание скорости изменения частоты, когда клеммами UP/DOWN изменяется задание частоты. То есть величину изменения частоты, когда клеммы UP/DOWN замыкаются с клеммой COM на одну секунду.

#### **F2.28 — Режим триггера дискретных входов**

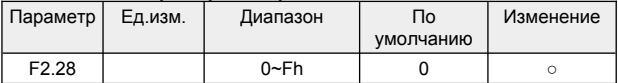

0 : Режим срабатывания по уровню

1 : Режим срабатывания по фронту

Примечание:

X1~X4 соответствуют 1h, 2h, 4h и 8h в шестнадцатеричной системе счисления.

Задаваемое значение является суммой цифр соответствующих дискретным входам.

#### **F2.29 — Инверсия сигналов дискретных входов**

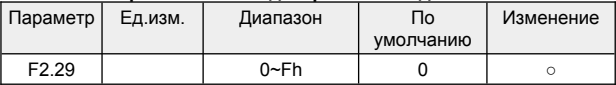

0 : Без инверсии

1 : Сигнал инвертируется

Примечание:

X1~X4 соответствуют 1h, 2h, 4h и 8h в шестнадцатеричной системе счисления.

Задаваемое значение является суммой цифр соответствующих дискретным входам.

#### **F2.30 — Время фильтрации сигнала дискретного входа X1**

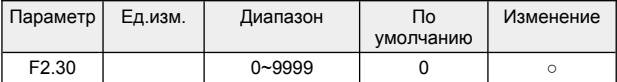

#### **F2.31 — Время фильтрации сигнала дискретного входа X2**

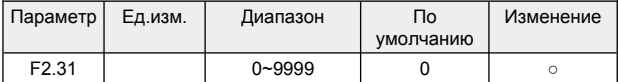

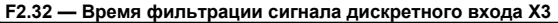

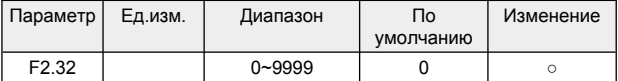

#### **F2.33 — Время фильтрации сигнала дискретного входа X4**

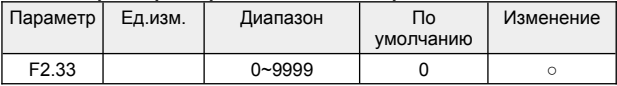

Время фильтрации сигналов дискретных входов X1...X4 задает интервал времени в течение которого состояние дискретного входа не должно изменяться для защиты от помех.

Слишком малое значение параметра может привести к ложным срабатываниям из-за помех.

Слишком большое значение параметра приведет к замедленной реакции на изменение входных сигналов.

Параметр задается в единицах времени сканирования входов 2мс. То есть, задание параметра равное 10 соответствует 20мс времени фильтрации.

#### **F2.34 — Резерв**

# **8.5 Группа F3 — ПИД регулятор**

# **F3.00 — Функция ПИД-регулятора**

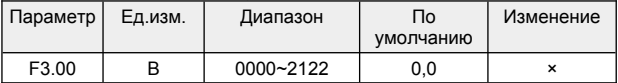

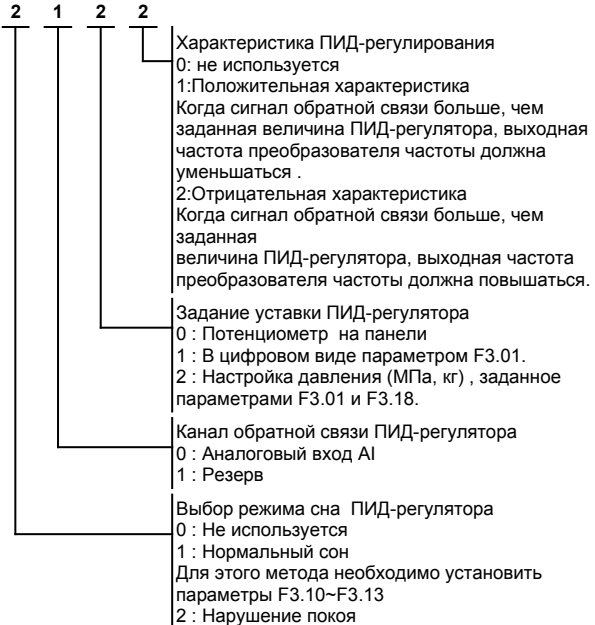

Эквивалентно настройке параметра, когда спящий режим равен 0. Если значение обратной связи ПИД-регулятора находится в диапазоне значения настройки F3.14, спящий режим будет введен после того, как будет поддерживаться время задержки спящего режима. меньше порога пробуждения (полярность PID положительная), он немедленно проснется.

# **F3.01 — Уставка ПИД-регулятора**

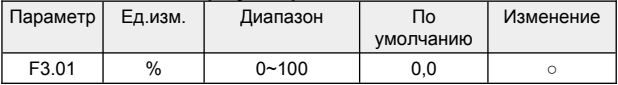

### **F3.02 — Усиление канала обратной связи**

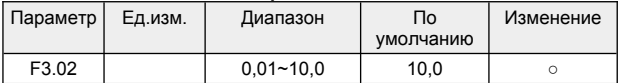

# **F3.03 — Пропорциональный коеффициент P**

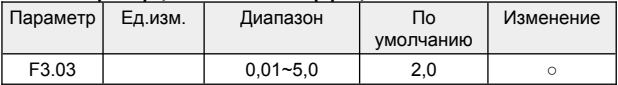

### **F3.04 — Время интегрирования Ti**

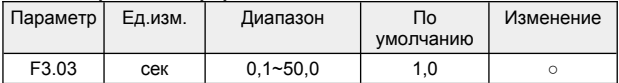

#### **F3.05 — Время дифференцирования Td**

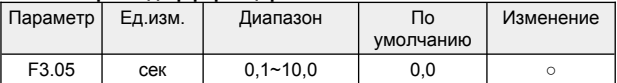

Скорость реакции ПИД-регулятора задается двумя параметрами пропорционального усиления и времени интегрирования.

Когда скорость регулирования высока, необходимо увеличить пропорциональный коэффициент усиления и уменьшить время интегрирования.

Когда скорость регулирования низкая, необходимо уменьшить пропорциональный коэффициент усиления и увеличить время интегрирования.

Как правило, время дифференцирования не устанавливается.

# **F3.06 — Период выборки**

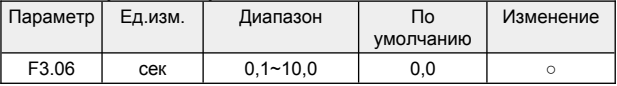

Чем больше период выборки, тем медленнее ответ, но тем лучше эффект подавления помех.

Как правило, не требуется устанавливать этот параметр.

# **F3.07 — Предел отклонения**

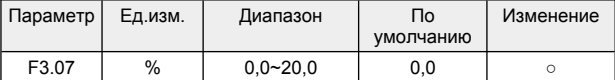

Предел отклонения представляет собой отношение абсолютного значения отклонения между величиной обратной связи системы и заданной величиной. Когда величина обратной связи находится в заданных пределах отклонения, ПИД-регулирование не будет действовать.

#### **F3.08 — Предустановленная частота**

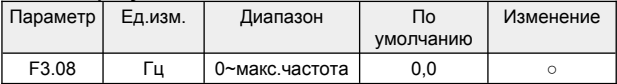

Преобразователь частоты будет работать на предустановленной частоте до момента включения ПИД-регулирования.

# **F3.09 — Задержка включения ПИД-регулирования**

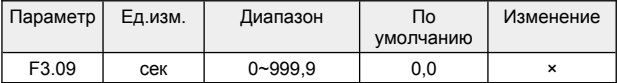

Задержка включения функции ПИД-регулирования, после включения преобразователя частоты.

Преобразователь частоты будет работать на предустановленной частоте [F3.08] до момента включения ПИД-регулирования.

#### **F3.10 — Верхний порог пробуждения**

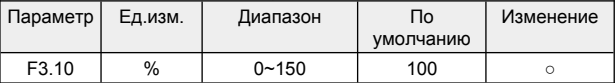

Если фактическое значение обратной связи больше установленного значения, а частота, выдаваемая преобразователем частоты, достигает нижней граничной частоты, преобразователь частоты переходит в состояние сна после времени ожидания задержки, определенного в F3.12 (т.е. работает с нулевой скоростью);

Значение представляет собой процент от уставки ПИД-регулятора.

#### **F3.11 — Нижний порог пробуждения**

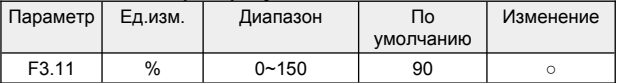

Если фактическое значение обратной связи меньше установленного значения, преобразователь выйдет из состояния сна и начнет работу через время ожидания задержки, определенное в F3.13. Значение представляет собой процент от уставки ПИД-регулятора.

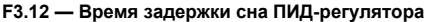

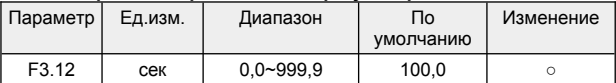

## **F3.13 — Время задержки пробуждения ПИД-регулятора**

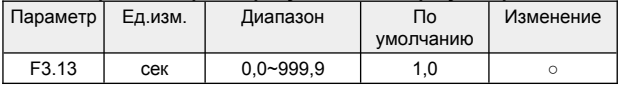

### **F3.14 — Разница между сигналом обратной связи и заданием для входа из сна**

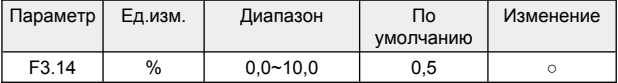

Этот параметр функции действителен только для режима сна 2 : Нарушение покоя.

# **F3.15 — Задержка обнаружения неисправности трубопровода**

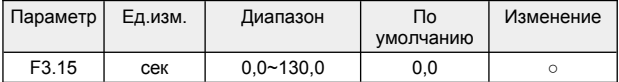

### **F3.16 — Уровень высокого давления**

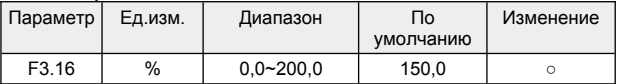

Если давление обратной связи больше или равно этому установленному значению, и если время обнаружения превышает F3.15 , то появится ошибка о неисправности трубопровода "EPA0" Когда давление обратной связи меньше этого заданного значения, ошибка разрыва трубки "EPA0" автоматически сбрасывается; Значение представляет собой процент от уставки ПИД-регулятора.

### **F3.17 — Уровень низкого давления**

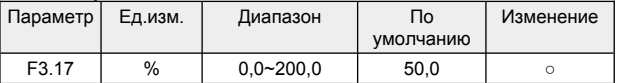

Если давление обратной связи меньше этого установленного значения больше времени F3.15, то появится ошибка о неисправности трубопровода "EPA0".

Когда давление обратной связи больше или равно этому заданному значению, ошибка разрыва трубки "EPA0" автоматически сбрасывается;

Значение представляет собой процент от уставки ПИД-регулятора.

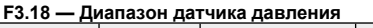

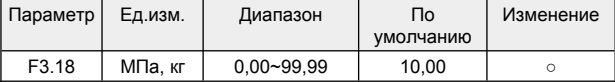

# **8.6 Группа F4 — Рабочие параметры**

#### **F4.00 — Номинальная мощность двигателя**

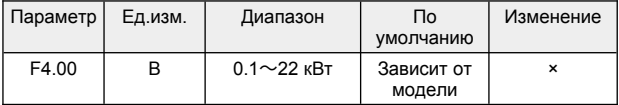

#### **F4.01 — Номинальное напряжение двигателя**

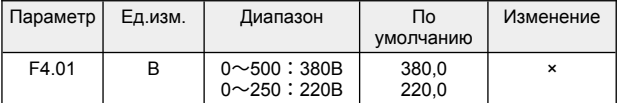

#### **F4.02 — Номинальный ток двигателя**

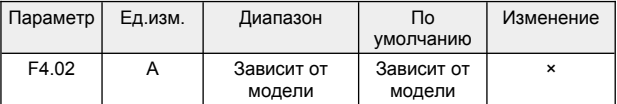

#### **F4.03 — Номинальный частота двигателя**

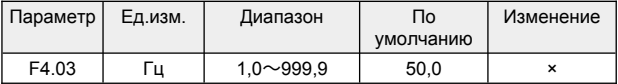

### **F4.04 — Номинальная скорость вращения двигателя**

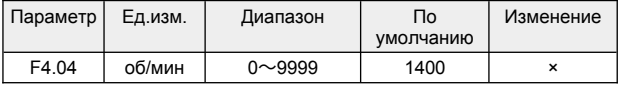

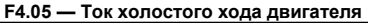

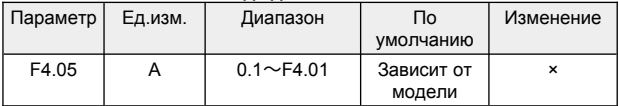

#### **F4.06 — Автоматическая регулировка напряжения (AVR)**

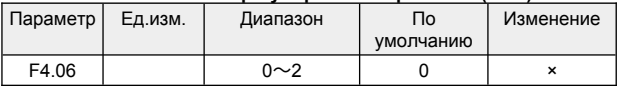

0 : Отключено

1 : Включено все время работы

2 : Включено только во время торможения

#### **F4.07 — Управление вентилятором**

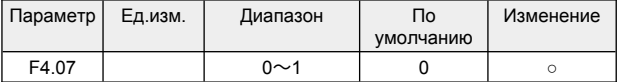

0 : Автоматический режим

1 : Включен все время работы

# **Автоматический сброс неисправностей**

#### **F4.08 — Количество автоматических сбросов неисправностей**

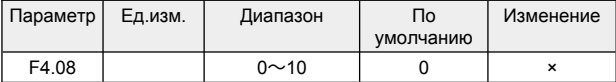

Когда количество сбросов установлено на 0, функция автоматического сброса выключена, и допускается только ручной сброс. 10 означает, что количество не ограниченно.

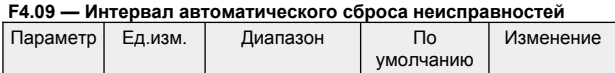

F4.09  $\begin{array}{|c|c|c|c|c|c|} \hline \end{array}$  0,5~10  $\begin{array}{|c|c|c|c|c|} \hline \end{array}$  3,0  $\begin{array}{|c|c|c|c|c|} \hline \end{array}$ 

#### **F4.12 — Функция перемодуляции**

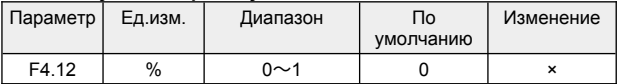

0 : Отключена

1 : Активна

#### **F4.13 — Функция выбора модели ШИМ перемодуляции**

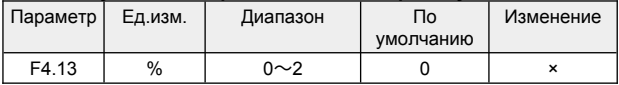

0 : Полночастотный семидиапазонный

1 : Полночастотный пятидиапазонный

2 : От семи секций до пяти секций

# **Компенсация скольжения**

Компенсация скольжения рассчитывается пропорционально активной части тока, с помощью математической модели.

Это позволяет компенсировать падение скорости вращения ротора электродвигателя при увеличении нагрузки.

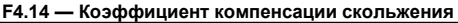

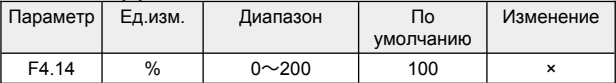

Коэффициент действителен только для скалярного V/F и простого векторного управления.

# **F4.15 — Режим компенсации скольжения**

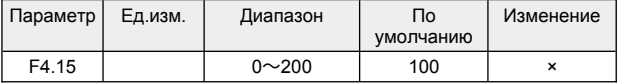

0 : Отключена

1 : Низкочастотная компенсация

Примечание:

Коэффициент действителен только для расширенного V/F управления.

## **F4.16 — Автоматическое определение параметров мотора**

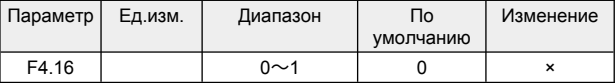

0 : Отключено

1 : Запуск

При выполнении, немедленно, отображается STAR, после окончания, в течение одной секунды, отображается END.

# **Вычисляемые параметры мотора**

После изменения номинальной мощности двигателя, параметры F4.01, F4.02, F4.04, F4.05, F4.17~F4.20 автоматически обновляются до значений соответствующих подключенному двигателю.

# **F4.17 — Сопротивление статора двигателя**

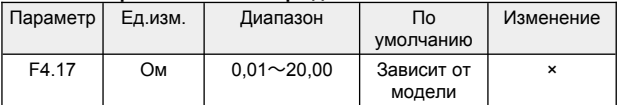

# **F4.18 — Сопротивление ротора двигателя**

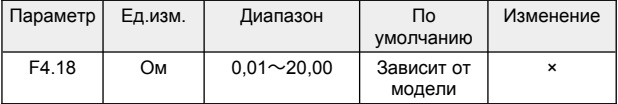

# **F4.19 — Индуктивность статора**

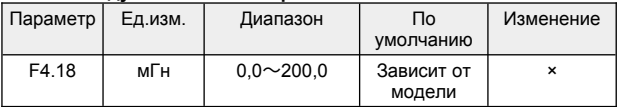

### **F4.20 — Взаимная индуктивность ротора и статора**

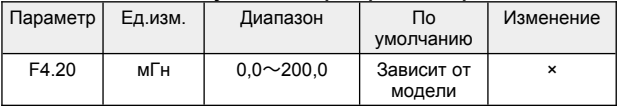

# **Контур регулирования скорости**

Параметры F4.21...F4.26 действуют в режиме векторного управления.

Характеристика реакции контура регулирования скорости при векторном управлении изменяется заданием пропорционального коэффициента усиления и заданием времени интегрирования.

#### **F4.21 — Пропорциональный коэффициент усиления (ASR1)**

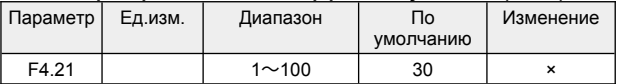

# **F4.22 — Пропорциональный коэффициент усиления (ASR1)**

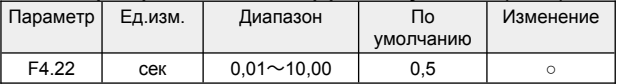

#### **F4.23 — Низкая частота переключения**

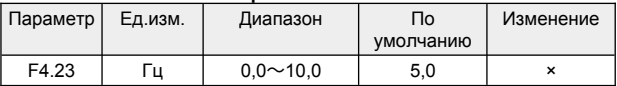

# **F4.24 — Пропорциональный коэффициент усиления (ASR2)**

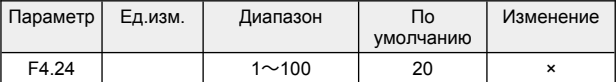

# **F4.25 — Пропорциональный коэффициент усиления (ASR2)**

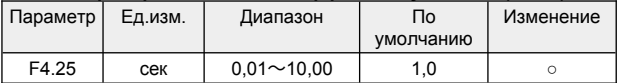
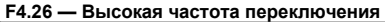

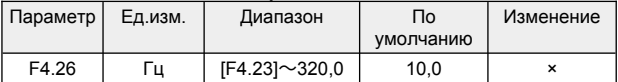

#### **F4.27 — Компенсации скольжения в векторном режиме**

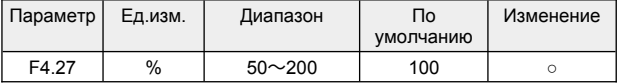

В режиме векторного управления этот параметр используется для регулировки стабильности поддержания скорости двигателя.

Когда, при увеличении нагрузки, скорость снижается, увеличьте этот параметр, в противном случае уменьшите этот параметр.

#### **F4.28 — Время фильтрации контура скорости**

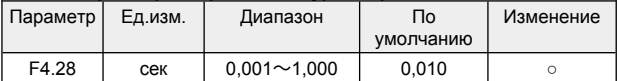

#### **F4.29 — Резерв**

#### **F4.30 — Предел крутящего момента**

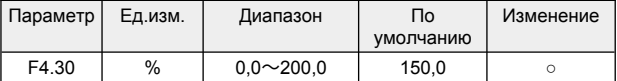

Предел крутящего момента контура скорости.

Задается в процентах от номинального тока двигателя.

### **Управление моментом**

#### **F4.31 — Источник задания крутящего момента**

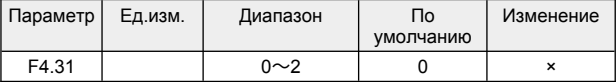

0 : Цифровое задание F4.32

1 : Аналоговый вход AI

2 : Резерв

#### **F4.32 — Цифровое задание крутящего момента**

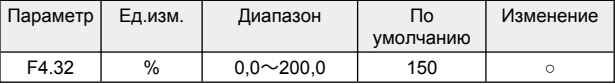

Задается в процентах от номинального тока двигателя.

#### **F4.33 — Максимальная частота вращения вперед в режиме управления моментом**

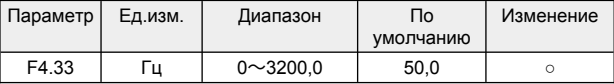

Используется для установки максимальной рабочей частоты преобразователя при вращении вперед в режиме управления крутящим моментом.

#### **F4.34 — Максимальная частота вращения назад в режиме управления моментом**

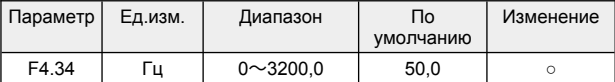

Используется для установки максимальной рабочей частоты преобразователя при вращении назад в режиме управления крутящим моментом.

#### **F4.35 — Время нарастания крутящего момента при вращении вперед**

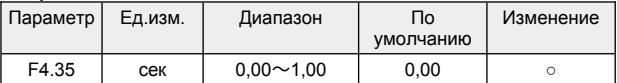

#### **F4.36 — Время падения крутящего момента при вращении вперед**

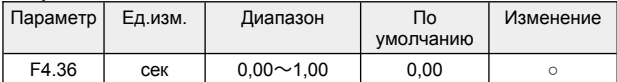

# 8.7 **Группа F5 — Параметры защиты**

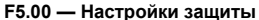

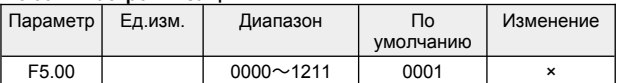

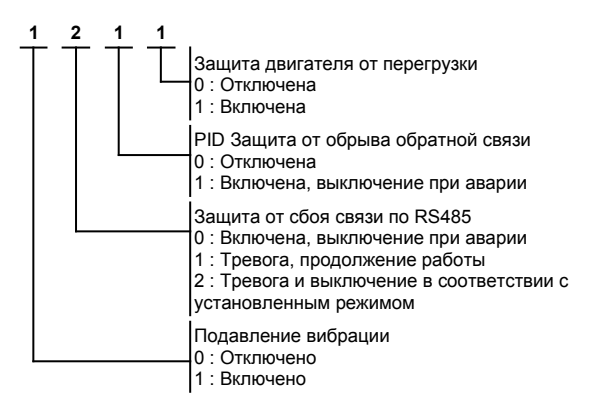

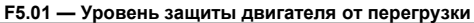

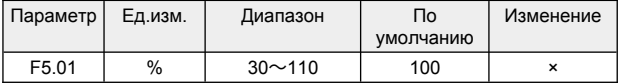

Задается в процентах от номинального тока двигателя.

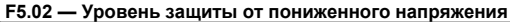

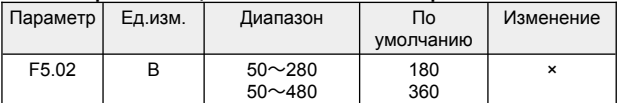

Параметр определяет допустимое минимальное напряжение в звене постоянного тока (ЗПТ) при нормальной работе преобразователя частоты.

#### **F5.03 — Уровень защиты от пониженного напряжения**

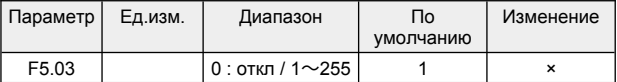

Этот параметр используется для настройки способности инвертора подавлять перенапряжение во время торможения.

#### **F5.04 — Уровень защиты от перенапряжения**

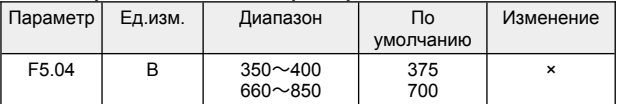

Параметр определяет допустимое максимальное напряжение в звене постоянного тока (ЗПТ) при нормальной работе преобразователя частоты.

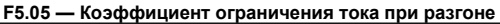

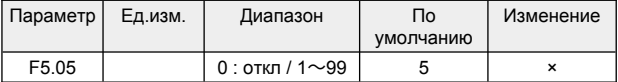

Этот параметр используется для настройки способности преобразователя подавлять перегрузку по току во время ускорения.

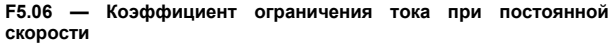

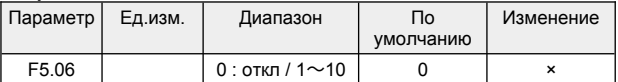

Этот параметр используется для настройки способности преобразователя подавлять перегрузку по току при постоянной скорости.

**F5.07 — Уровень ограничения тока** 

| Параметр | Ед.изм. | Диапазон      | Πo<br>умолчанию | Изменение |
|----------|---------|---------------|-----------------|-----------|
| F5.07    | $\%$    | $50 \sim 200$ | 160             |           |

Уровень ограничения тока определяет пороговое значение тока для действия автоматического ограничения тока.

Задается в процентах от номинального тока преобразователя частоты.

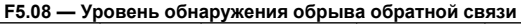

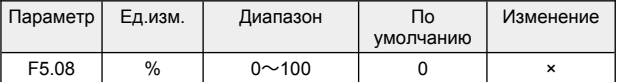

Это значение представляет собой пороговое значение обратной связи ПИД-регулятора. Когда значение обратной связи ПИДрегулятора постоянно меньше, чем значение обнаружения отключения обратной связи, преобразователь частоты выполнит соответствующие защитные действия в соответствии с настройкой F5.00.

Когда F5.08=0% , ограничение отключено.

#### **F5.09 — Время обнаружения обрыва обратной связи**

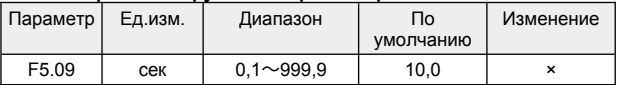

Время задержки до срабатывания защиты после обрыва обратной связи.

#### **F5.10 — Уровень предварительного предупреждения о перегрузке преобразователя частоты**

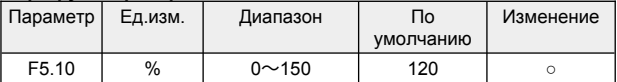

Задается в процентах от номинального тока преобразователя частоты.

#### **F5.11 — Время задержки предварительного предупреждения о перегрузке**

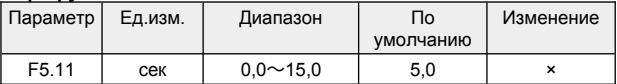

Время задержки до вывода сигнала предварительного

предупреждения о перегрузке преобразователя частоты.

#### **F5.12 — Приоритет толчкового перемещения (JOG-режим)**

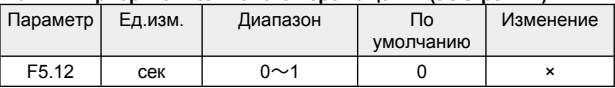

0 : Отключено

1 : Режим толчкового перемещения (JOG-режим) имеет высший приоритет при выборе источника задания.

#### **F5.13 — Коэффициент подавления колебаний**

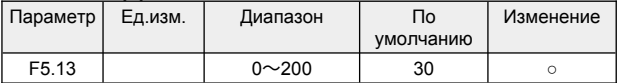

В случае вибрации двигателя установите F5.00 = 1ххх, чтобы включить функцию подавления вибрации, а затем отрегулируйте его, установив коэффициент подавления вибрации.

Как правило, для уменьшения амплитуды вибрации требуется увеличение коэффициента подавления вибрации F5.13, менять при этом параметры F5.14~F5.16 не требуется.

Если есть особые обстоятельства, параметры F5.13~F5.16 можно использовать в сочетании друг с другом.

**F5.14 — Амплитудный коэффициент подавления колебаний**

| Параметр          | Ед.изм. | Диапазон    | Пo<br>умолчанию | Изменение |
|-------------------|---------|-------------|-----------------|-----------|
| F <sub>5.14</sub> |         | $0 \sim 12$ |                 |           |

#### **F5.15 — Частота нижнего предела подавления колебаний**

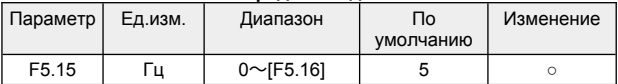

#### **F5.16 — Частота верхнего предела подавления колебаний**

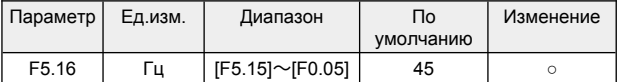

#### **F5.17 — Выбор ограничения тока**

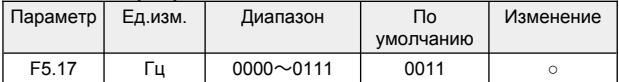

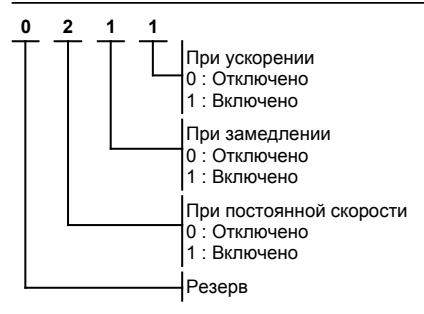

#### **F5.18 — Уровень дисбаланса фаз**

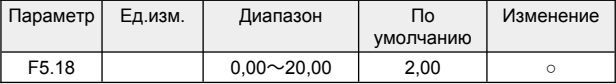

Когда отношение максимального значения трехфазного выходного тока к минимальному значению превышает этот коэффициент, а продолжительность превышает 6 секунд, преобразователь сообщает о неисправности EPLI по дисбалансу выходного тока; Когда F5.18=0.00, защита от потери выходной фазы выключена.

#### **F5.19 — Коэффициент снижения частоты при отключения питания**

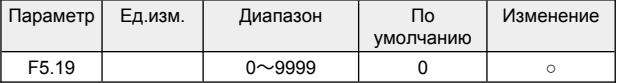

При снижении напряжения питания ниже уровня заданного в F5.20, преобразователь частоты выполняет быстрый останов.

При F5.19=0 Функция быстрой остановки отключена.

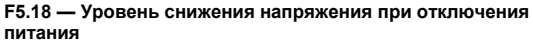

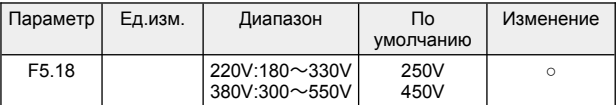

Уровень снижения напряжения при отключения питания при котором активируется функция быстрого останова.

# 8.8 **Группа F6 — Параметры связи**

**F6.00 — Адрес устройства**

| Параметр | Ед.изм. | Диапазон | Пo<br>умолчанию | Изменение |
|----------|---------|----------|-----------------|-----------|
| F6.00    |         | 0-247    |                 |           |

#### **F6.01 — Конфигурация MODBUS**

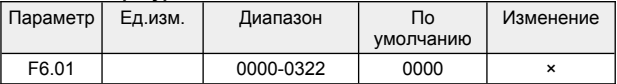

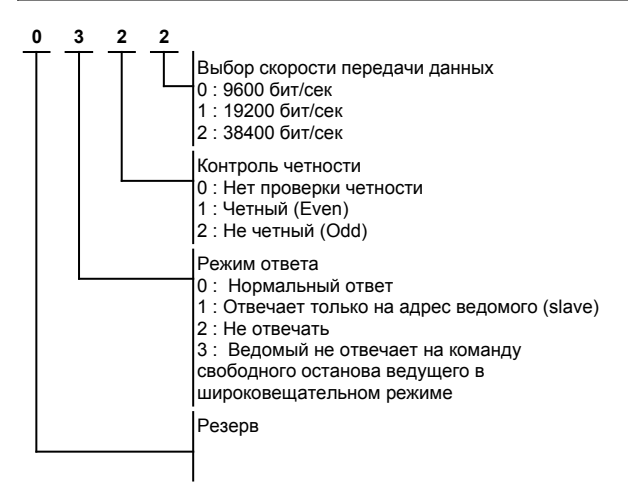

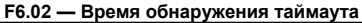

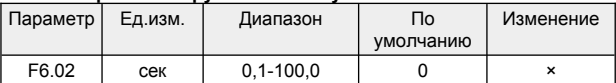

Если устройство не получает правильный пакет данных в течение интервала времени заданном этим параметром, устройство считает, что произошел обрыв связи и преобразователь частоты выполняет действия при отказе [F5.00].

При значении параметра равном 0,0, обнаружение таймаута связи не выполняется.

**F6.03 — Задержка перед ответом**

| Параметр | Ед.изм. | Диапазон | Пo<br>умолчанию | Изменение |
|----------|---------|----------|-----------------|-----------|
| F6.03    | мсек    | 0-200    |                 |           |

Этот параметр определяет интервал времени между получением пакета данных и отправкой ответа.

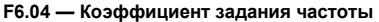

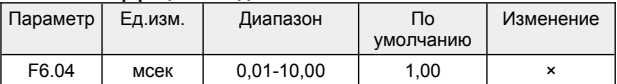

Этот параметр используется для установки весового коэффициента команды задания частоты, полученной ведомым устройством через интерфейс RS485.

Фактическая рабочая частота ведомого устройства равна значению этого функционального кода, умноженному на значение команды установки частоты, полученной через интерфейс RS485.

При подключении нескольких инверторов этот параметр может установить пропорцию рабочей частоты нескольких инверторов.

## **F6.05 — Резерв**

# 8.9 **Группа F7 — Параметры дополнительных функций**

## **Таймер и счетчик**

#### **F7.00 — Режим счетчика и таймера**

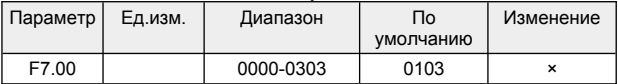

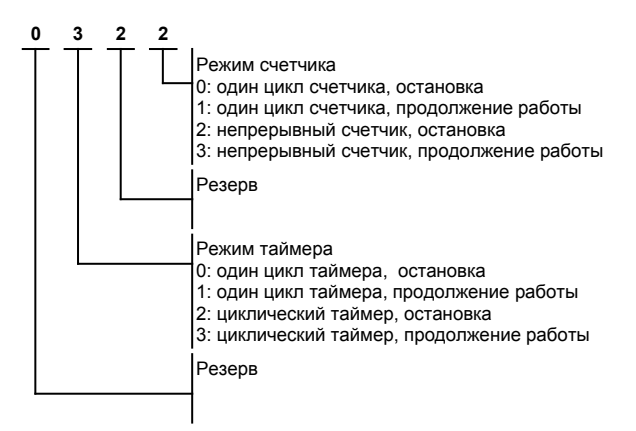

#### **F7.01 — Значение при сбросе счетчика**

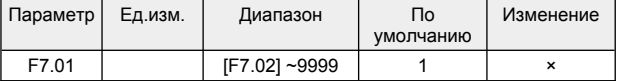

Этот параметр определяет значение, которое записывается в счетчик при сбросе.

**F7.02 — Значение окончания счета счетчика**

| Параметр | Ед.изм. | Диапазон    | Пo<br>умолчанию | Изменение |
|----------|---------|-------------|-----------------|-----------|
| F7.02    |         | $0 - F7.01$ |                 |           |

Этот параметр определяет значение, при котором происходит окончание счета.

#### **F7.03 — Значение таймера**

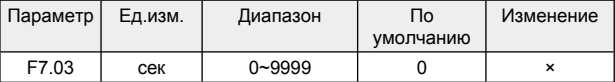

Установка значения таймера.

**F7.04 — Резерв F7.05 — Резерв F7.06 — Резерв**

**F7.07 — Резерв**

## **Режим качающейся частоты**

В режиме качающейся частоты выходная частота преобразователя периодически изменяется в предварительно установленных пределах времени ускорения и времени замедления.

Этот режим применяется, главным образом в текстильных станках, скорость приводов в которых зависит от диаметра бобин сматывания и наматывания.

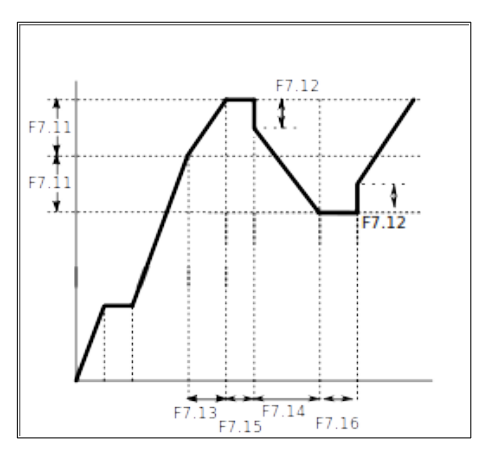

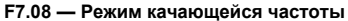

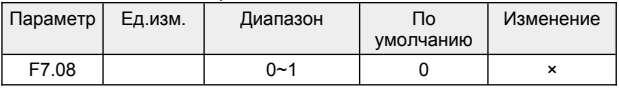

0 : Выключена

1 : Включена

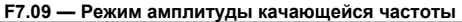

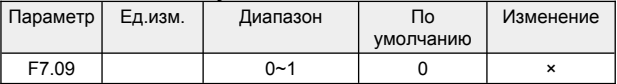

0 : Качание с фиксированной амплитудой.

1 : Качание с переменной амплитудой. Амплитуда задается выбранным каналом задания частоты.

#### **F7.10 — Режима запуска качающейся частоты**

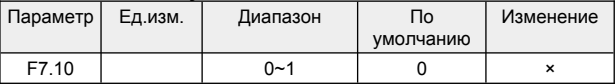

0 : Качание с фиксированной амплитудой. Старт в соответствии с запомненным состоянием перед выключением

1 : Рестарт.

Функция данного параметра состоит в выборе, сохранять параметры рабочего режима при отключении питания или не сохранять. Если такое сохранение параметров не производится, то при включении питания в режиме с качающейся частотой будет производиться с предварительно установленной частоты. Кроме того, сброс режима с качающейся частотой может быть реализован при помощи дискретного входа, определенного как сброс режима с качающейся частотой.

#### **F7.11 — Амплитуда качания частоты**

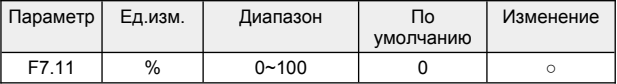

Амплитуда качания в процентах от максимальной выходной частоты [F0.04].

**F7.12 — Частота скачка**

| Параметр | Ед.изм. | Диапазон | Пo<br>умолчанию | Изменение |
|----------|---------|----------|-----------------|-----------|
| F7 12    | %       | $0 - 50$ |                 |           |

Этот параметр относится к амплитуде быстрого спада после того, как частота достигает верхнего предела частоты во время качания частоты, а также относится к амплитуде быстрого нарастания после того, как частота достигает нижнего предела качания частоты.

Параметр задается в процентах от амплитуда частоты качания [F7.11] в процентах.

Если установлено значение 0,0%, резких скачков частоты не будет.

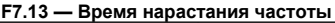

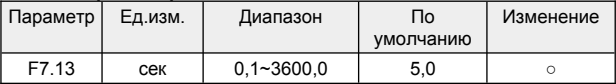

Время нарастания частоты в режиме качающейся частоты от нижнего уровня качания до верхнего уровня.

#### **F7.14 — Время спада частоты**

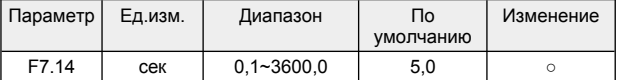

Время спада частоты в режиме качающейся частоты от верхнего уровня качания до нижнего уровня.

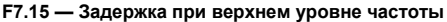

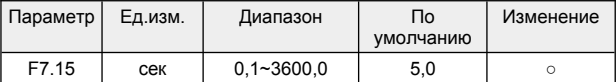

Время работы на постоянной частоте при достижении верхнего уровня качания.

**F7.16 — Задержка при нижнем уровне частоты**

| Параметр | Ед.изм. | Диапазон       | Пo<br>умолчанию | Изменение |
|----------|---------|----------------|-----------------|-----------|
| F7.16    | сек     | $0.1 - 3600.0$ | 5.0             |           |

Время работы на постоянной частоте при достижении нижнего уровня качания.

# 8.10 Группа F8 - Параметры управления и отображения

#### **F8.00 — Параметр отображаемый во время работы**

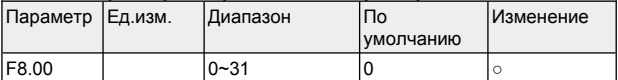

Например, если F8.00=2, значит, во время работы, на дисплее панели управления будет отображаться значение текущего выходного напряжения (d-02)

#### **F8.01 — Параметр отображаемый во время останова**

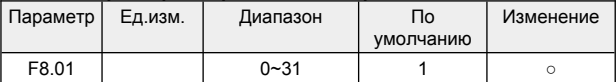

Например, если F8.01=3, значит на дисплее панели управления во время останова будет отображаться значение напряжение в звене постоянного тока (d-03)

#### **F8.02 — Резерв F8.03 — Резерв**

#### **F8.04 — Коэффициент отображения скорости двигателя**

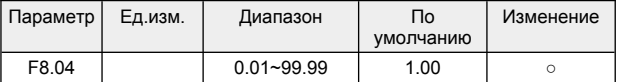

Используется только для коррекции отображения скорости и не влияет на фактическую скорость двигателя.

#### **F8.05 — Инициализация**

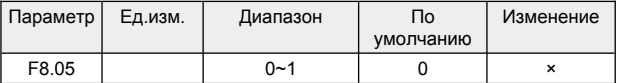

0: нет действий

ПЧ находится в нормальном состоянии чтения и записи параметров. Возможность изменения параметров зависит от состояния настройки пароля пользователя и текущего рабочего состояния ПЧ.

1: Восстановление заводских настроек

Все пользовательские параметры восстанавливаются до заводских значений по умолчанию в зависимости от модели.

Этот параметр автоматически сбрасывается в 0 после завершения операции.

**F8.06 — Резерв**

## 8.11 Группа F9 — Заводские параметры

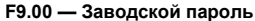

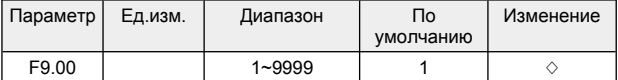

# 8.12 Группа D — Мониторинг параметров

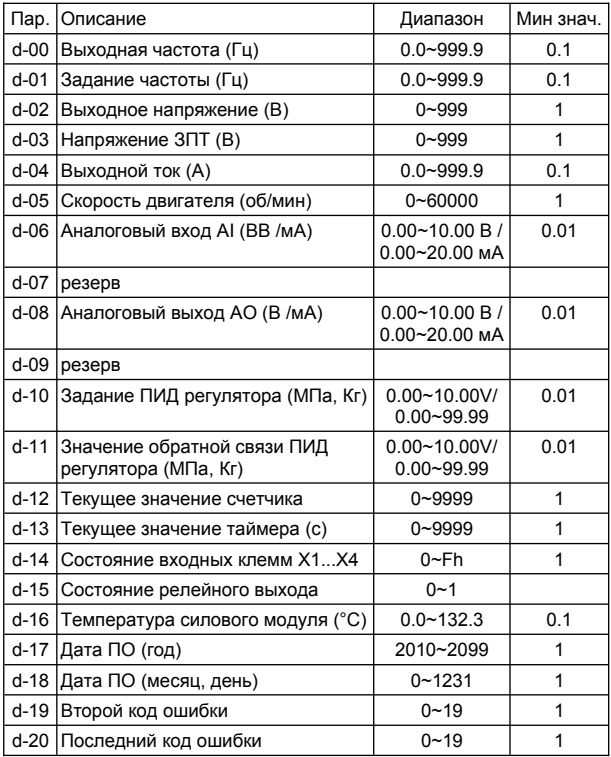

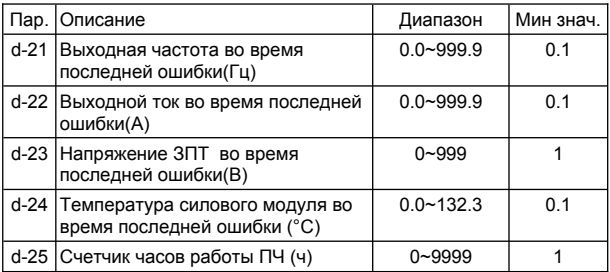

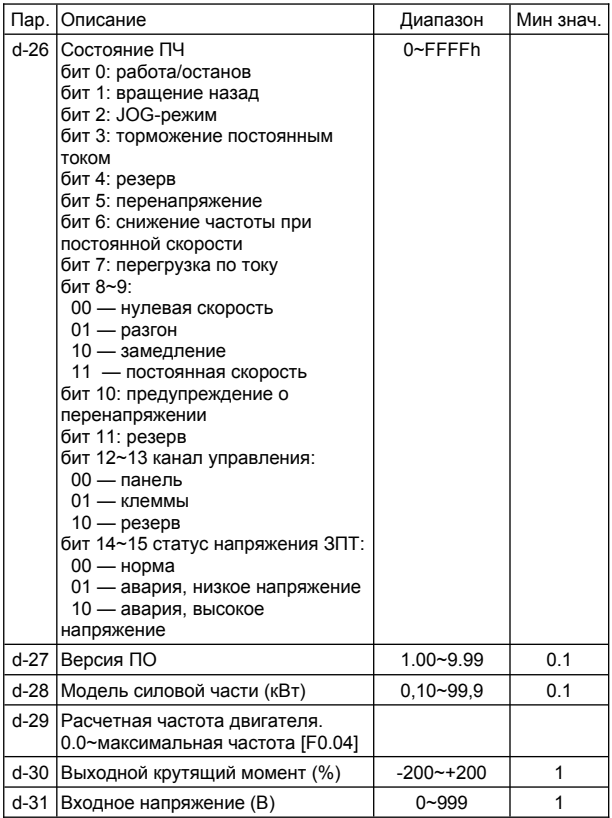

# 8.13 Группа Е — Коды ошибок

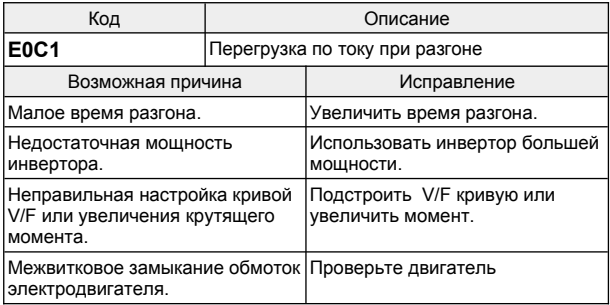

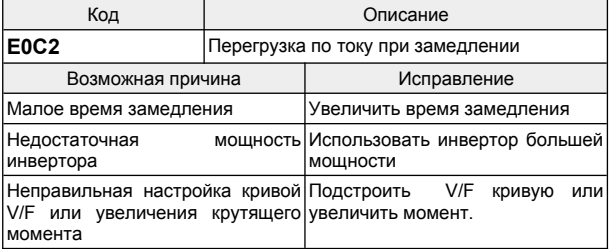

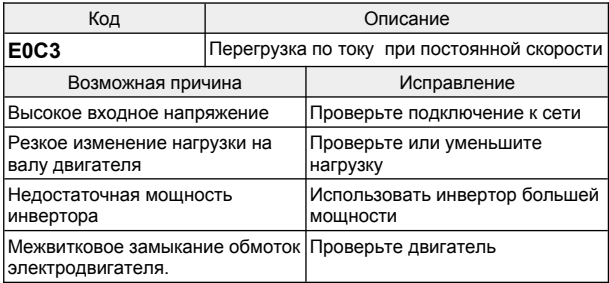

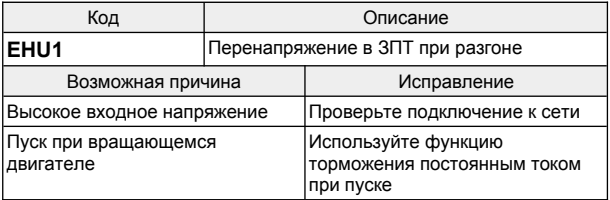

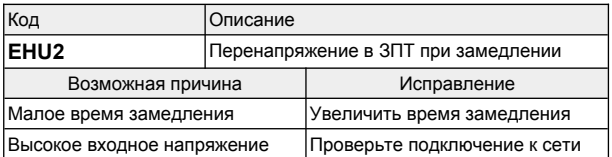

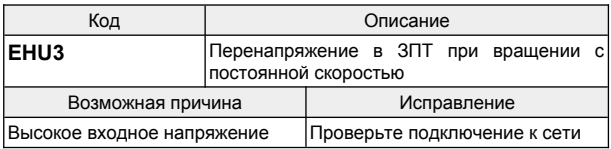

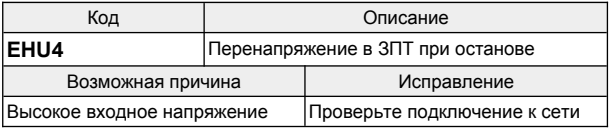

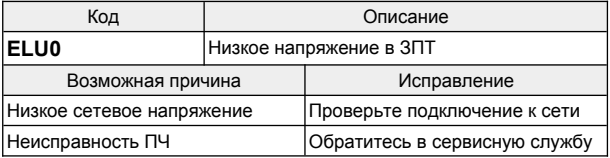

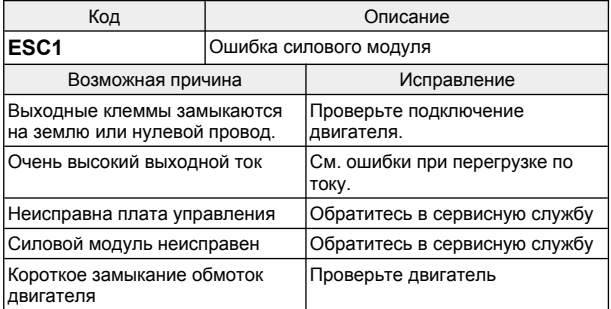

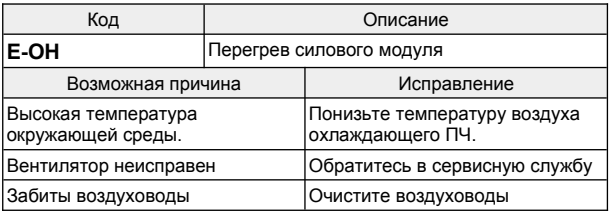

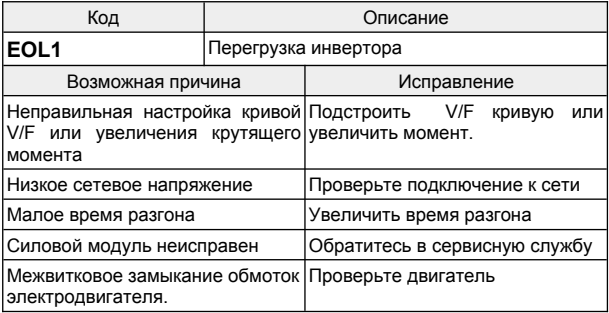

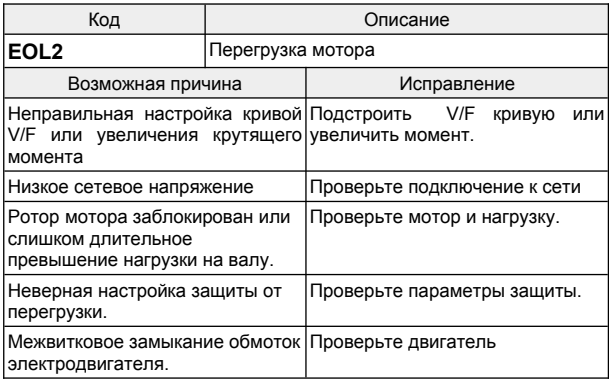

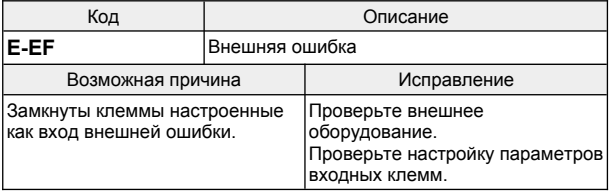

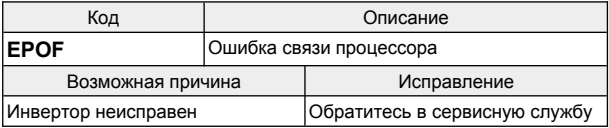

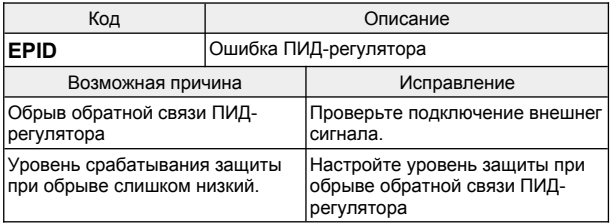

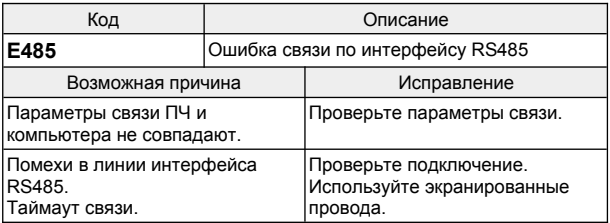

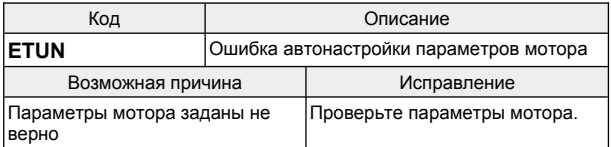

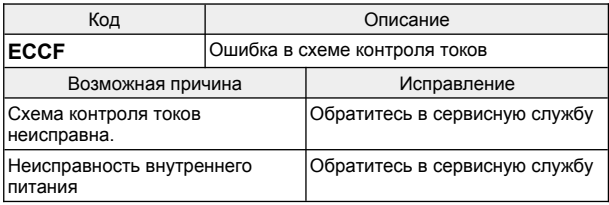

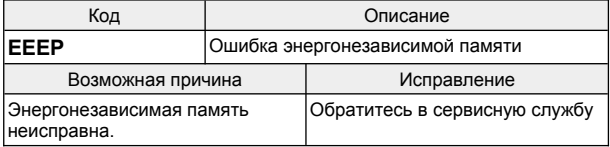

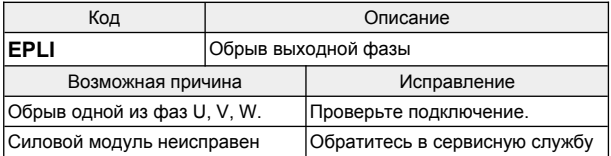

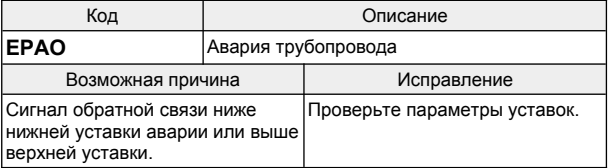

# 9 Связь по интерфейсу RS485

# 9.1 Протокол обмена Modbus RTU.

Преобразователя частоты осуществляет обмен по последовательному интерфейсу RS485 используя протокол Modbus RTU.

Modbus — открытый коммуникационный протокол, основанный на архитектуре ведущий — ведомый (в стандарте Modbus используются термины client-server). Широко применяется промышленности для организации связи между электронными устройствами.

Контроллеры на шине Modbus взаимодействуют, используя модель ведущий — ведомый, основанную на транзакциях, состоящих из запроса и ответа.

Обычно в сети есть только одно ведущее server, по старой терминологии master) устройство, и несколько ведомых client по старой терминологии slave) устройств. Ведущее устройство инициирует транзакции (передаёт запросы). Ведущий может адресовать запрос индивидуально любому ведомому или инициировать передачу широковещательного сообщения для всех ведомых устройств. Ведомое устройство, опознав свой адрес, отвечает на запрос, адресованный именно ему. При получении широковещательного запроса ответ ведомыми устройствами не формируется.

Сообщения разделяются по паузе в линии. Сообщение должно начинаться и заканчиваться интервалом тишины, длительностью не менее 3,5 символов при данной скорости передачи. Во время передачи сообщения не должно быть пауз длительностью более 1,5 символов. Для скоростей более 19200 бод допускается использовать интервалы 1,75 и 0,75 мс, соответственно.

Проверка целостности данных осуществляется с помощью CRC.

# **Формат байта в режиме RTU**

#### C битом контроля четности.

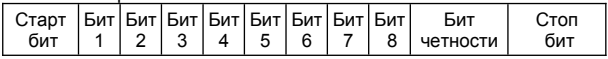

#### Без бита контроля четности.

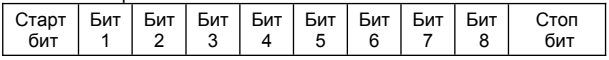

#### **Функции чтения и записи**

В преобразователе частоты реализованы две функции:

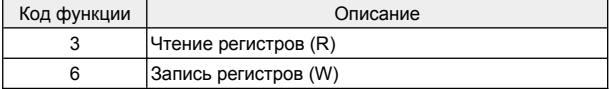

## **Функции 03h чтение**

Формат запроса чтения данных. От ведущего к ведомому.

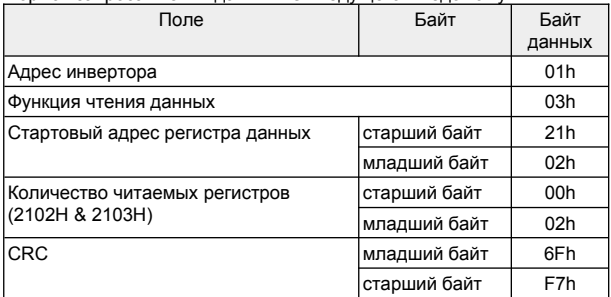

Формат ответа на запрос чтения данных. От ведомого к ведущему.

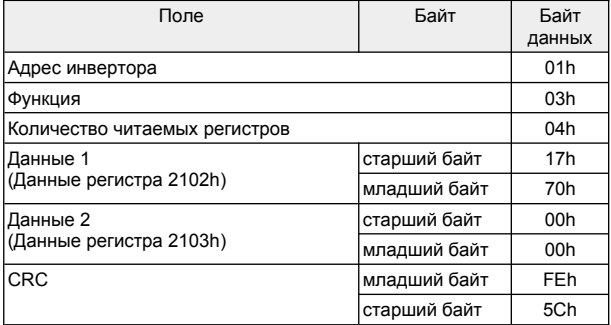

## **Функции 06h запись**

Формат запроса записи данных. От ведущего к ведомому.

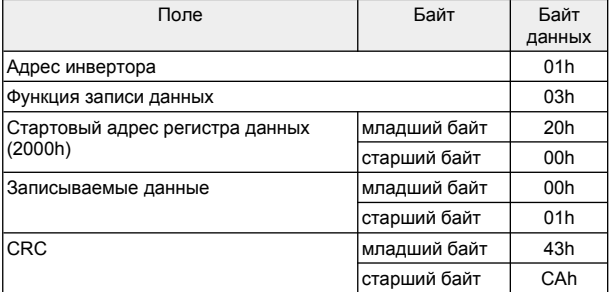

Формат ответа на запрос чтения данных. От ведомого к ведущему.

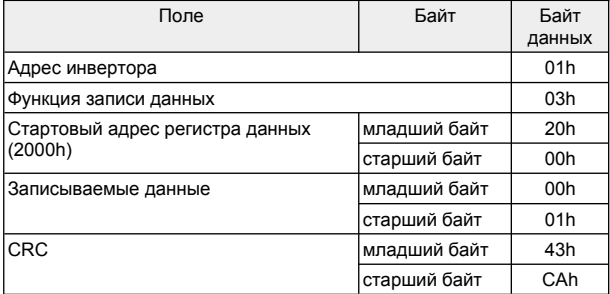

Если данные корректны, те-же данные будут возвращены.

## **Адреса и функции регистров**

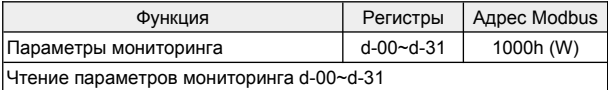

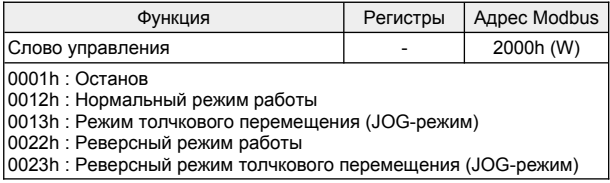

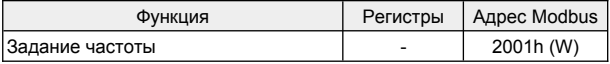

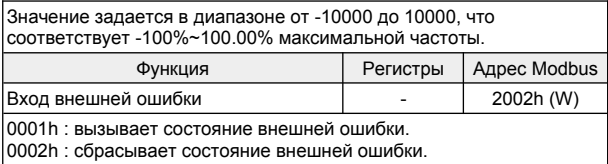

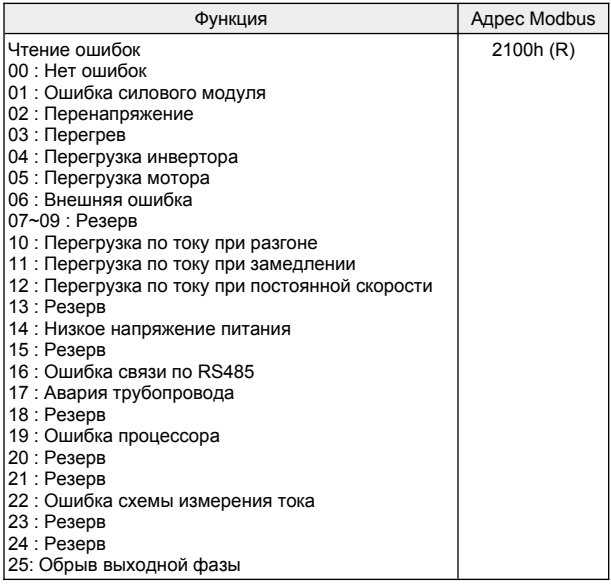

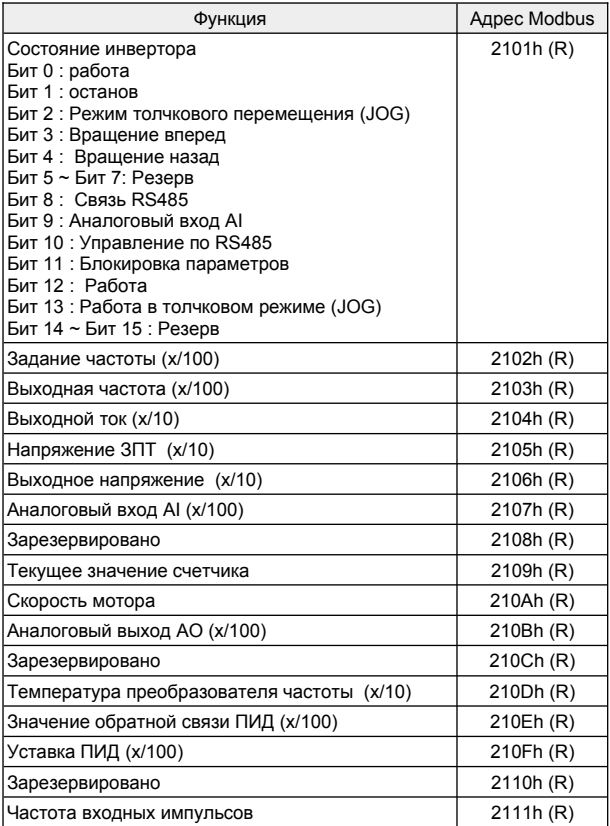
Научно-производственное предприятие «Измерительные Технологии СПб» Руководство по эксплуатации преобразователя частоты Forward FD10mini

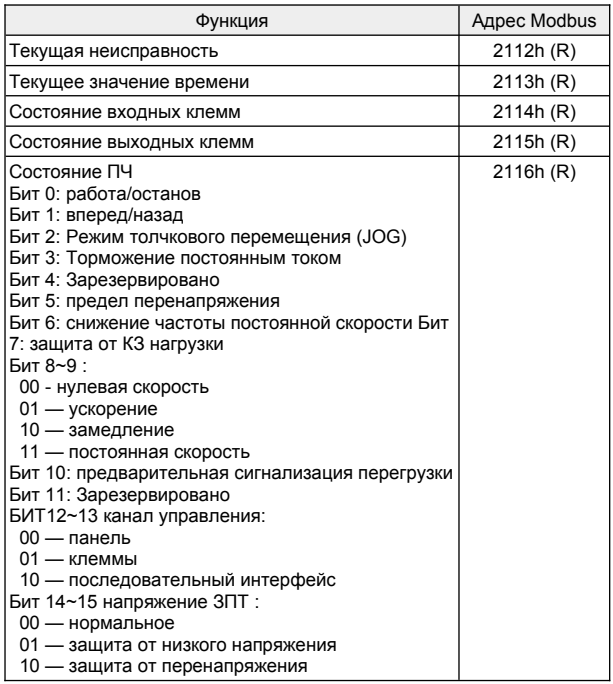

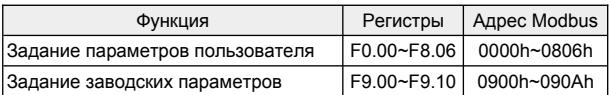

# **ПАСПОРТ изделия**

## ПАСПОРТ

### на преобразователь частоты «Forward»

#### **1. Гарантийные обязательства**

- 1.1 Изготовитель гарантирует соответствие изделия требованиям безопасности при условии соблюдения покупателем правил транспортировки, хранения, монтажа и эксплуатации.
- 1.2 Гарантия распространяется на все дефекты, возникшие по вине изготовителя.
- 1.3 Гарантия не распространяется на дефекты, возникшие в случаях:
- -нарушения паспортных режимов хранения, монтажа, ввода в эксплуатацию (при хранении изделия более 6 месяцев), эксплуатации и обслуживания изделия;

-ненадлежащей транспортировки и погрузочно-разгрузочных работ;

- -наличия следов воздействия веществ, агрессивных к материалам изделия;
- -наличия повреждений, вызванных пожаром, стихией, форсмажорными обстоятельствами;

-повреждений, вызванных неправильными действиями покупателя;

-наличия следов постороннего вмешательства в конструкцию изделия.

#### **2. Условия гарантийного обслуживания**

- 2.1 Претензии к качеству изделия могут быть предъявлены в течение гарантийного срока.
- 2.2 Гарантийное изделие ремонтируется или обменивается на новое бесплатно. Решение о замене или ремонте изделия принимает сервисный центр. Замененное изделие или его части, полученные в результате ремонта, переходят в собственность сервисного центра.
- 2.3 Затраты, связанные с демонтажем/монтажом неисправного изделия, упущенная выгода покупателю не возмещаются.
- 2.4 В случае необоснованности претензии затраты на диагностику и экспертизу изделия оплачиваются покупателем.
- 2.5 Изделие принимается в гарантийный ремонт (а также при возврате) полностью укомплектованным.

Гарантийный срок эксплуатации составляет 24 месяца с даты производства, но не менее 12 месяцев с даты отгрузки.

По вопросам рекламаций, претензий к качеству изделия, гарантийного ремонта обращаться в сервисный центр по адресу: Россия, 196626 г. Санкт-Петербург, Московское шоссе, дом 153, корпус 3 ,тел. 8 (812) 425-63-80.

При предъявлении претензий к качеству изделия покупатель предоставляет следующие документы:

1. акт рекламации в произвольной форме (копию прислать на адрес электронной почты), в котором покупателем указываются:

- наименование организации или ФИО покупателя, фактический адрес и контактный телефон;

- наименование и адрес организации, производившей монтаж;
- электрическая схема и фотографии оборудования с
- установленным изделием;
- основные настройки изделия;
- краткое описание дефекта;
- 2. документ, подтверждающий покупку изделия;

3. акт пусконаладки либо акт ввода оборудования с установленным изделием в эксплуатацию (копию прислать на адрес электронной почты);

4. настоящий паспорт.

#### **Информация об изделии**

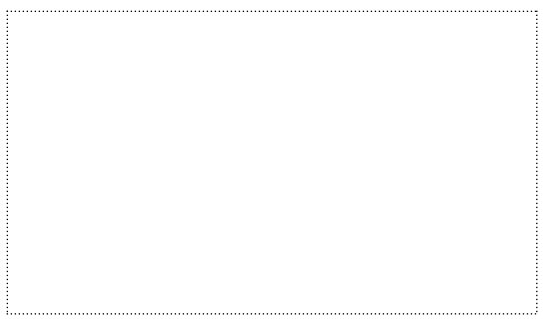

#### **Комплектность поставки**

Комплектность поставки: Преобразователь частоты «Forward» — 1 шт. Руководство по эксплуатации— 1 шт. Паспорт на устройство — 1 шт.

М.П. Дата производства: